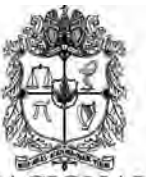

SEDE MEDELLÍN FACULTAD DE CIENCIAS HUMANAS Y ECONÓMICAS VICEDECANATURA ACADÉMICA **LABORATORIO DE FUENTES HISTÓRICAS** 

**Informe Final del proyecto:** 

**Conservación preventiva a soportes de expedientes judiciales relacionados con la esclavitud en Antioquia (1663 – 1848)** 

**Realizados por:** 

 **Tatiana María Pabón Ortega. Historiadora.** 

**Laboratorio de Fuentes Históricas, Facultad de Ciencias Humanas y Económicas. Universidad Nacional de Colombia Sede Medellín** 

**2015**

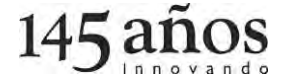

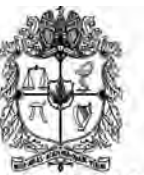

SEDE MEDELLÍN FACULTAD DE CIENCIAS HUMANAS Y ECONÓMICAS VICEDECANATURA ACADÉMICA **LABORATORIO DE FUENTES HISTÓRICAS** 

# Tabla de contenido

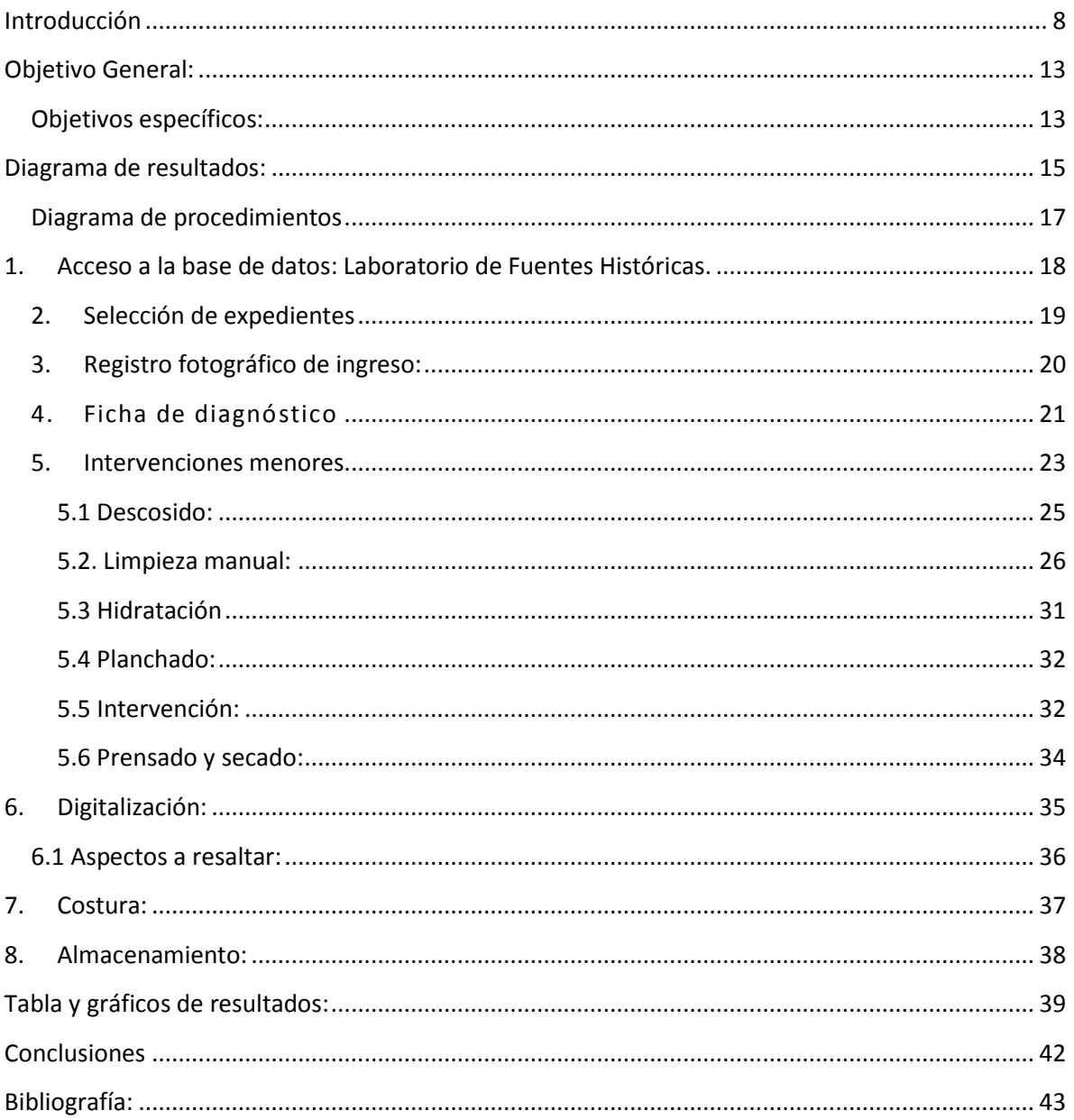

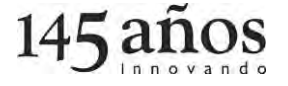

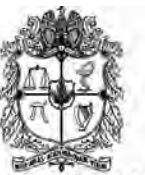

SEDE MEDELLÍN FACULTAD DE CIENCIAS HUMANAS Y ECONÓMICAS VICEDECANATURA ACADÉMICA **LABORATORIO DE FUENTES HISTÓRICAS** 

# **Tabal de Imágenes**

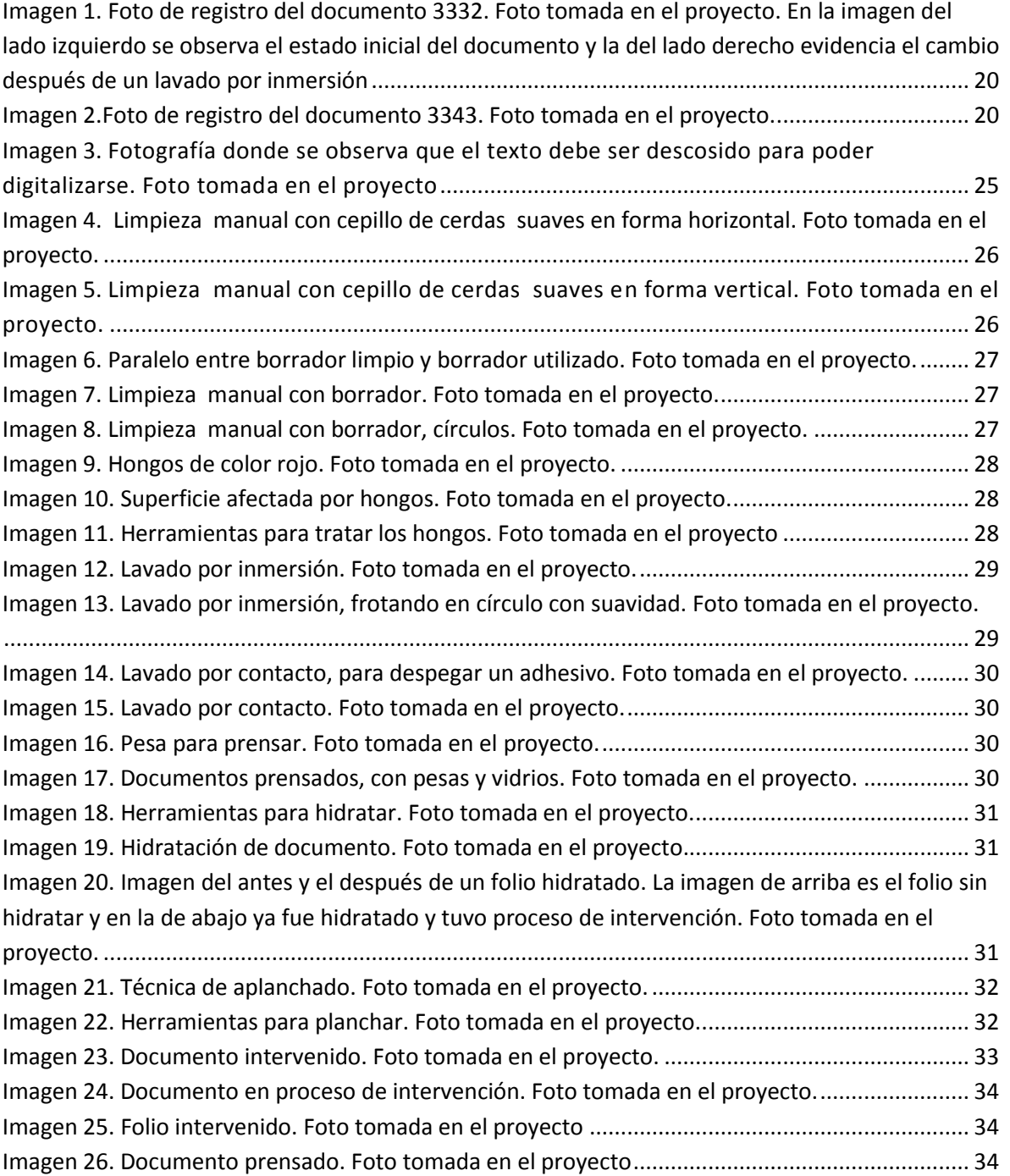

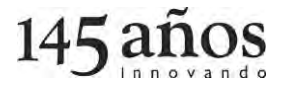

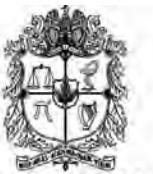

SEDE MEDELLÍN FACULTAD DE CIENCIAS HUMANAS Y ECONÓMICAS VICEDECANATURA ACADÉMICA **LABORATORIO DE FUENTES HISTÓRICAS** 

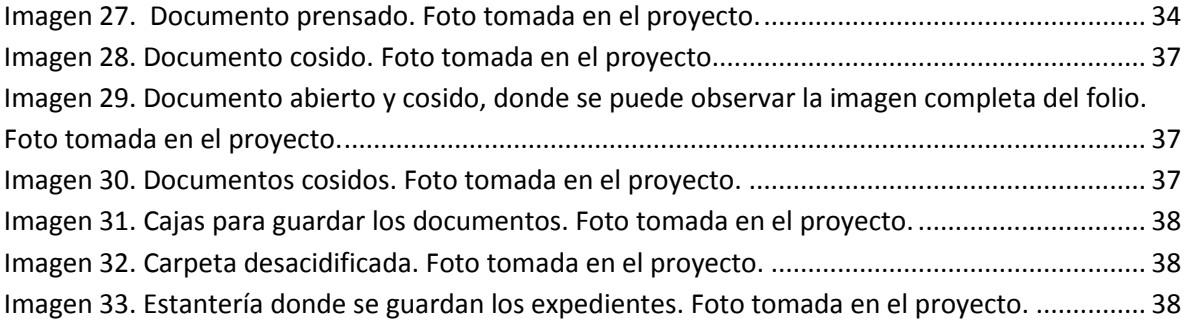

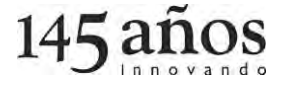

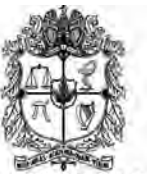

SEDE MEDELLÍN FACULTAD DE CIENCIAS HUMANAS Y ECONÓMICAS VICEDECANATURA ACADÉMICA **LABORATORIO DE FUENTES HISTÓRICAS** 

# **Listado de Gráficos**

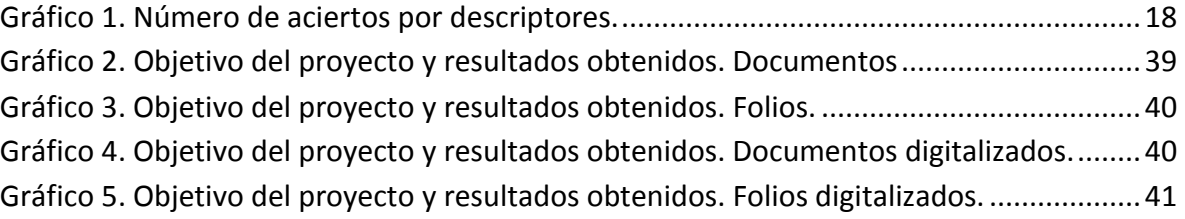

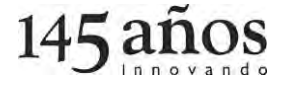

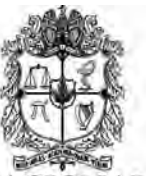

SEDE MEDELLÍN FACULTAD DE CIENCIAS HUMANAS Y ECONÓMICAS VICEDECANATURA ACADÉMICA **LABORATORIO DE FUENTES HISTÓRICAS** 

# **Listado de anexos**

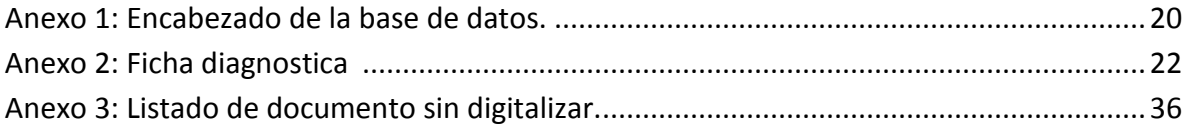

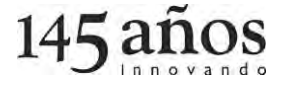

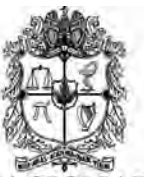

**SEDE MEDELLÍN** FACULTAD DE CIENCIAS HUMANAS Y ECONÓMICAS VICEDECANATURA ACADÉMICA **LABORATORIO DE FUENTES HISTÓRICAS** 

*Robada vine. Maltratada vine. No raptada vine. Aprisionada con violencia vine. Muerte de miedo vine. Repitiendo mi nombre para que no me lo robaran, repitiendo mi nombre para que no se muriera en silencio, Analia Tubari, mi nombre es parte de mí […] enferma, herida, arrastrada, rota. Arrojada en las profundidades de la embarcación en la que nos trajeron embutidos […] apenas se oían los gemidos acabados de los que íbamos encerrados, encima y un grito solitario, a veces un murmurio. Todos íbamos enfermos, adoloridos, cubiertos de vomito propio y del vomito de los otros, los pies metidos entre un agua espesa que no alcanzaba a secarse con sus afluentes de orines y los haceres del cuerpo que salían directos y fétidos en el lugar donde estábamos encadenados […].*  (Roberto., 2009)

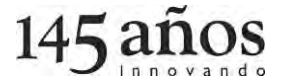

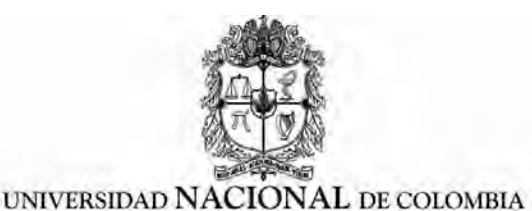

**SEDE MEDELLÍN** FACULTAD DE CIENCIAS HUMANAS Y ECONÓMICAS VICEDECANATURA ACADÉMICA **LABORATORIO DE FUENTES HISTÓRICAS** 

# <span id="page-7-0"></span>**Introducción<sup>1</sup>**

 $\overline{a}$ 

En este informe se dan a conocer los resultados y la experiencia que se tuvo en el proyecto *Conservación preventiva a soportes de expedientes judiciales relacionados con la esclavitud en Antioquia (1663 – 1848)*, el cual tenía como objetivo aplicar medidas de conservación preventiva a 486 documentos, que abordan temáticas relacionadas con la esclavitud, pero, por razones económicas y de personal, se logró intervenir 193 documentos a los que se realizaron procedimientos mecánicos y manuales, como: desinfección, limpieza con cepillo, borrador, hidratación con carboximetilcelulosa, planchado manual y restauración con papel tissue y en algunas ocasiones, según el deterioro del documento, lavado del mismo. Procedimientos que lograron prolongar la utilización del documento, pues se mejora el estado del soporte.

Los documentos que se intervinieron "están constituidos por una gran diversidad de materiales de distinta naturaleza con predominio de compuestos orgánicos, que son susceptibles de sufrir modificaciones o transformaciones de sus características originales a consecuencias de una variada gama de factores que son responsables de los deterioros [...]" (Cárdenas Gonzáles, 2008) o alteraciones intrínsecas<sup>2</sup> y/o extrínsecas<sup>3</sup>, produciendo una serie de cambios que son conocidos como indicadores que permiten observar y analizar el nivel de alteración de los documentos, lo que proporcionó un trabajo técnico, enfocado en la conservación e intervención, con la finalidad de preservar el patrimonio documental y contribuir a la recuperación de la memoria colectiva sobre los esclavos.

Los documentos intervenidos hacen parte de la Serie Expedientes judiciales (civiles y criminales), que van desde 1663 hasta la segunda mitad del siglo XIX, los cuales se

 $3$  Alteraciones generadas por factores externos, como las condiciones ambientales, biológicas o el deterioro que el hombre le da, lo cual se puede ampliar en el texto: *Restauración del patrimonio documental experiencia del Archivo General de la Nación de Colombia.*

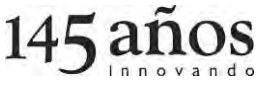

<sup>&</sup>lt;sup>1</sup> El presente proyecto fue presentado al Programa ADAI (Apoyo al Desarrollo de Archivos Iberoamericano), el cual contribuyó a la recuperación de 193 documentos, con el objetivo de fomentar la consulta y poner en relieve la importancia documental y el trabajo archivístico.

<sup>&</sup>lt;sup>2</sup> Alteraciones generadas por los mismos componentes del documento. Se puede ampliar sobre este concepto en el texto: *Restauración del patrimonio documental experiencia del Archivo General de la Nación de Colombia.* 

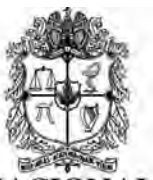

SEDE MEDELLÍN FACULTAD DE CIENCIAS HUMANAS Y ECONÓMICAS VICEDECANATURA ACADÉMICA **LABORATORIO DE FUENTES HISTÓRICAS** 

inscriben en delitos como: resistencia a la autoridad, hurtos, abuso de confianza, alcahuetería, homicidios, lesiones personales, desobediencia a la justicia, adulterio, amancebamientos, concubinatos, relaciones ilícitas, fugas, heridas, sucesiones, traspasos, venta de esclavos, solicitudes de libertad, entre otros. Expedientes que estructuran parte del acervo documental del Laboratorio de Fuentes Históricas, en el cual, reposa el patrimonio histórico que permite fortalecer la identidad y la memoria cultural de un colectivo o de unos individuos, por contenidos informativos que sirven como elementos probatorios de acontecimientos que reflejan otra forma del discurso en relación con el pasado, exponiendo las reglas que el discurso en sí tiene; dando un juicio y una veracidad que envuelven esas narraciones históricas trazadas por una coherencia que le dan sentido al documento y al relato, fijando al lector en un lugar determinado, exótico y nuevo. Para el caso estudiado, es la voz y la expresión de los esclavos, de los subalternos que son representados a través de sucesos y personajes que reconstruyen, reflejan y describen un discurso que plantea y une las diferencias del pasado que se simbolizan por medio de la escritura, que "hace entrar en escena a una población de muertos-personajes, mentalidades o precios. A pesar de modos y contenidos diferentes" (De Certeau, 1975), donde se presenta el elemento histórico por medio de conjuntos de figuras y de sucesos que caracterizan la fuente del investigador.

El resultado de este trabajo se expresa en 193 expedientes, como se dijo anteriormente, relacionados con esclavos en Antioquia, a los cuales se les aplicaron medidas de conservación preventiva; es de aclarar que estos documentos no perdieron su originalidad<sup>4</sup>, ya que son "documentos que cumplen con funciones históricas, documentales, legales y probatorias" (Cárdenas Gonzáles, 2008), garantizando así la existencia, la permanencia y la consulta del público interesado. Los pasos para llevar a cabo dicha intervención fueron:

 $\overline{a}$ 

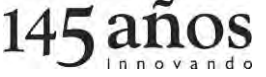

<sup>&</sup>lt;sup>4</sup> Otro aspecto importante a tener en cuenta es que la intervención sobre los materiales de archivo exige la aplicación de criterios de intervención muy puntuales y de una ética muy clara y transparente por parte del restaurador. Por esta razón, no se pueden realizar acciones sobre el documento, que interfieran o compitan con sus características originales, adelantando intervenciones que sobrepasen o modifiquen el nivel estético de dichas características particulares de éstas o sus propios fines. […] (Cárdenas Gonzáles, 2008)

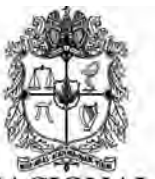

SEDE MEDELLÍN FACULTAD DE CIENCIAS HUMANAS Y ECONÓMICAS VICEDECANATURA ACADÉMICA **LABORATORIO DE FUENTES HISTÓRICAS** 

- 1. Acceder a la base de datos del Archivo Histórico Judicial: seleccionar cuales expedientes se relacionaban con la esclavitud, fueron escogidos 486 pero no todos se intervinieron.
- 2. Seleccionar los expedientes a los cuales se les aplicaría los tratamientos de intervención: 193 documentos que corresponde a un total de 5412 folios.
- 3. Fotografía de ingreso: registro visual sobre el estado inicial del documento, y el cual permite observar los cambios que se realizan.
- 4. Ficha de diagnóstico: se ingresa información y el estado de conservación del documento. (identificación, diagnóstico y estado de conservación)
- 5. Inicio de intervenciones menores:

5.1: Identificar si hay que descoser el documento para su intervención; algunos no hubo que descoserlos inicialmente, pero sí al momento de digitalizarlos ya que había que hacer una toma completa de la imagen.

5.2: Limpieza manual: a todos los documentos intervenidos se les realizó limpieza mecánica con cepillo y borrador, y en algunos casos se hizo limpieza o desinfección con alcohol, lavado por inmersión o lavado por contacto.

5.3: Hidratación con mixtura de agua y carboximetilcelulosa.

5.4: Planchado con espátula.

5.5: Prensado.

5.6: Intervenciones menores con papel japonés o papel tissue y carboximetilcelulosa, en rotos, roturas, rasgaduras, faltantes y deterioro en general del soporte físico.

- 5.7: Prensado.
- 5.8: Secado.

En articulación con las siguientes fases, la digitalización fue fundamental para la continuación y finalidad del proceso de cada documento, siendo una herramienta electrónica que se convierte en sinónimo de preservación y conservación de los mismos, ya que la funcionalidad magnética permite archivar el documento físico como respaldo de la existencia de la información, pues se traslada de un archivo en un formato físico al formato digital el cual se convierte en una herramienta de consulta que garantiza practicidad y rapidez al acceso del expediente; evitando así un deterioro por uso, y, generando una conservación y durabilidad del documento, pues no se puede obviar que "la mano del hombre genera alteraciones internas en el papel que van en detrimento de las características físicas, mecánicas y/o químicas de los soportes" (Cárdenas González, 2008), siendo mecanismos de alteración que se evitan a través de estas herramientas. En secuencia a esto, los documentos intervenidos en el desarrollo de este proyecto, en su

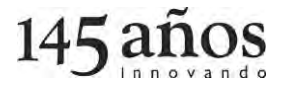

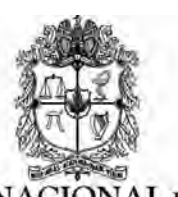

gran mayoría<sup>5</sup> fueron digitalizados con el objetivo de garantizar la intervención realizada, la durabilidad, la proyección de utilidad y uso del documento a corto, mediano y largo plazo; estructurando nuevos hábitos y herramientas de consulta en el Laboratorio de Fuentes Históricas de la Universidad Nacional de Colombia Sede Medellín. A través de este tipo de proyectos se dinamiza el servicio de consulta.

Por tal razón los últimos pasos en el desarrollo de este proyecto fueron:

- 6. Digitalización: Se hizo captura digital de imagen a 186 documentos que equivalen a 3889folios.
- 7. Coser: se cosieron los documentos que se habían descosido para el proceso de digitalización y/o intervención.
- 8. Almacenamiento: se guardaron los documentos en las carpetas y cajas correspondientes, ubicándolos luego en la estantería.

Este paso a paso fue parte estructural del desarrollo del trabajo, constituyendo una especie de "primeros auxilios" con el objetivo de reparar e intervenir los desgastes y el deterioro del documento, devolviéndole la funcionalidad y las posibilidades de consulta que permiten trasmitir los testimonios de esos relatos que le dan un valor histórico, acreditándolo como documento patrimonial, como soporte histórico que se integra a un hecho, a un acontecimiento, a una realidad que hace parte de la construcción de una narración, sobre un pasado que tiene legitimidad en su contexto histórico, en un tiempo, en un lugar. Por tal razón la importancia en este trabajo son los documentos, no solo como soporte físico, sino también como discurso narrativo, como fuente valiosa para expresar hechos que proyectan al lector conocimiento a través de relatos que tienen un rigor en la teoría, en la estructura y en la descripción del discurso.

Es de resaltar que en este proyecto participaron cuatro personas externas, que fueron: Edwin Steven Barrientos Jaramillo (estudiante de Historia), Alejandra Avilán Caldas (estudiante de Historia), Daniel Vargas Cortes (Estudiante de ingeniería Física) y Ángela María Madrigal Acevedo (Técnica operativa del Municipio de Envigado), quienes participaron bajo la modalidad de pasantía cumpliendo ocho horas semanales durante tres meses (Agosto, Septiembre y Octubre), siendo receptivos al aprendizaje del proceso

 $\ddot{\phantom{a}}$ 

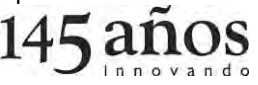

<sup>&</sup>lt;sup>5</sup> Se dice gran mayoría, ya que todos los documentos intervenidos no fueron digitalizados en su totalidad, en el ítem *aspectos a resaltar* se explica el por qué.

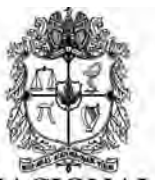

**SEDE MEDELLÍN** FACULTAD DE CIENCIAS HUMANAS Y ECONÓMICAS VICEDECANATURA ACADÉMICA **LABORATORIO DE FUENTES HISTÓRICAS** 

de conservación, teniendo un acompañamiento personalizado<sup>6</sup> en dicho trabajo, quienes contribuyeron al resultado de 193 documentos y 5412 folios intervenidos; sin el apoyo de estas personas no se hubiesen logrado el resultado obtenido. Personal que analizó y diagnosticó el estado de conservación de los expedientes, como respuesta al proceso de deterioro, ejecutando técnicas de intervención que tuvieron como solución detener y estabilizar las alteraciones intrínsecas y extrínsecas que guardaba cada documento. Fue un personal consiente del cuidado y del procedimiento que se debía seguir, alineándose a la hora de aplicar las técnicas de conservación por los parámetros y normas concebidas por el Archivo General de la Nación, reconociendo la importancia del soporte y del valor del papel como evidencia histórica y cultural de la sociedad, de los individuos en una época.

Este informe se fragmenta de la siguiente manera: en la primera parte se trae a colación los objetivos generales y específicos que se plantearon en la formulación del proyecto, y en la segunda parte se explica cómo fue el desarrollo, el paso a paso para intervenir dichos documentos. Por tal razón el informe está compuesto de ítems donde se habla del trabajo desarrollado.

 $\overline{a}$ 

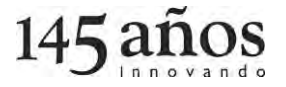

<sup>6</sup> Fue un acompañamiento que realizó Guillermina Palacio Tamayo, profesora encarga de orientar y acompañar en el proceso de intervenciones menores.

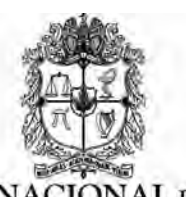

# <span id="page-12-0"></span>**Objetivo General:**

Aplicar medidas de conservación preventiva a los documentos que dentro del acervo documental del Laboratorio de Fuentes Históricas, abordan la temática de la esclavitud, con el propósito de preservar el patrimonio documental y contribuir a la recuperación de la memoria colectiva de los sectores afrodescendientes.

# <span id="page-12-1"></span>**Objetivos específicos:**

- Identificar los expedientes a incluir en el proyecto "Conservación preventiva a soportes de expedientes judiciales relacionados con esclavitud en Antioquia 1663- 1848".
- Diagnosticar el grado y los diferentes tipos de daños que afectan a cada documento y proponer su respectivo tratamiento.
- Aplicar procesos de conservación preventiva (limpieza, planchado, reparación) en la medida que lo requiera cada documento.
- Realizar seguimiento fotográfico al estado inicial de los documentos.
- Digitalizar los documentos.
- Crear una base de datos que contenga una ficha por cada documento donde se registre el estado de conservación inicial, es decir su diagnóstico, al igual que el tratamiento propuesto, la fotografía de ingreso y el archivo digitalizado en PDF.
- Divulgar los documentos digitalizados a través de la web.  $\bullet$

A partir de esta propuesta se busca impulsar la conservación del patrimonio histórico documental, que está ligado al surgimiento del documento como memoria de la cultura humana, dado que este se constituye como elemento probatorio de los acontecimientos con un sinfín de temas, de hechos y relatos que abordan temáticas como es el de la esclavitud, que obedece a un momento histórico, un punto de encuentro entre varios mundos, confrontándose la existencia conflictiva desde distintas formas de memoria y de sus representaciones históricas que traen a colación, un discurso que narra, apelando un valor en la trama, donde se configura una atmosfera de la época, de la esclavitud y el sometimiento, la del encuentro de dos mundo en un tercero desconocido, donde la violencia, la inequidad y la desigualdad son el vaso comunicante, siendo esto la trama, la estructura de un relato que familiariza sobre los acontecimiento que exponen sucesos que hacen parte de la cultura y la memoria. Por tal razón es relevante rescatar y recuperar este acervo documental para seguir promoviendo consultas e investigaciones, teniendo en

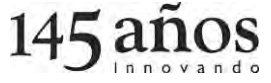

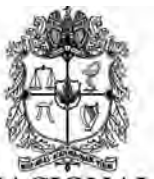

SEDE MEDELLÍN FACULTAD DE CIENCIAS HUMANAS Y ECONÓMICAS VICEDECANATURA ACADÉMICA **LABORATORIO DE FUENTES HISTÓRICAS** 

cuenta el derecho que tienen los pueblos y las comunidades de reconocer y rescatar su legado histórico y sus costumbres.

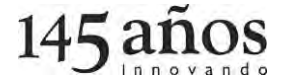

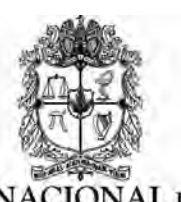

# <span id="page-14-0"></span>**Diagrama de resultados:**

Los documentos que se seleccionaron forman parte del Patrimonio Documental Colombiano que reposa en el Laboratorio de Fuentes Históricas de la Universidad Nacional de Colombia, sede Medellín, donde custodian fondos documentales brindando conocimiento y un servicio de información histórica que contribuye al fomento del patrimonio documental, a través de series o fondos o series tales como:

- Expedientes judiciales provenientes de los despachos de los juzgados de Medellín  $\bullet$ (1667-1974).
- Historias clínicas donadas a la Universidad por el Hospital Mental de Antioquia (1920-1975).
- Colecciones microfilmadas de prensa oficial (1860-1915) y prensa no oficial (1807- 1904).
- Tesis de grado en Medicina de la Universidad de Antioquia (1869-1945).
- Trabajos de Grado de la Facultad de Ciencias Humanas y Económicas, años 2007 a 2012: 132 de Historia, 187 de Ciencia Política, 138 de Economía.
- Documentos históricos de la Academia de Medicina de Medellín.
- Documentos del Archivo General de Indias correspondientes al período colonial.
- Documentos en formato microfilm del Archivo General de la Nación (Fondo Reales Cédulas, Fondo Caciques e indios, Fondo Manumisión, Fondo Historia, Fondo Historia civil, Fondo Curas y obispos, Fondo Encomiendas, Fondo Hospitales y cementerios, Fondo Milicias y marina, Fondo Poblaciones, Fondo Visitas, Fondo Cabildos, Fondo Policía, Fondo José Manuel Restrepo y Fondo Guido Cora).
- Indios (1820-1831) Fondo de la sección Republica.
- Archivo (1822-1887) Fondo de la sección República.
- Ministerio de Justicia (1819-1934) Fondo de la sección República.
- Asuntos importantes (1588-1858) Fondo de la sección Archivo Anexo. 4 Rollos.
- Gobierno (1630-1825) Fondo de la sección Archivo Anexo.
- Correos (1722-1826) Fondo de la sección Archivo Anexo.
- Sección transferencia, Gaceta Constitucional 1991.

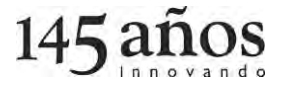

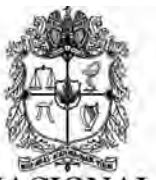

SEDE MEDELLÍN FACULTAD DE CIENCIAS HUMANAS Y ECONÓMICAS VICEDECANATURA ACADÉMICA **LABORATORIO DE FUENTES HISTÓRICAS** 

Archivos que estructuran el acervo documental y articulan la funcionalidad del Laboratorio; sin embargo, se aclara que para el desarrollo de este proyecto solo se identificaron 486 expedientes relacionados con esclavos, de los cuales se le aplicaron medidas de conservación a 193; ratificando implícitamente que el objetivo del Laboratorio es la recuperación del patrimonio documental, su difusión y utilidad como referencia de identidad y memoria cultural de la Nación, en secuencia a esto el Laboratorio está en pro de proyectos que avalen, acompañen, acrediten y financien procedimientos que permitan rescatar el documento patrimonial.

El paso a paso para el desarrollo del proyecto, se observará en el diagrama de procedimientos, del cual se desglosa la estructura del informe.

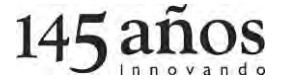

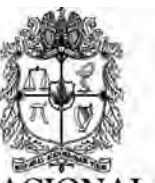

SEDE MEDELLÍN FACULTAD DE CIENCIAS HUMANAS Y ECONÓMICAS VICEDECANATURA ACADÉMICA LABORATORIO DE FUENTES HISTÓRICAS

**Diagrama de procedimientos**

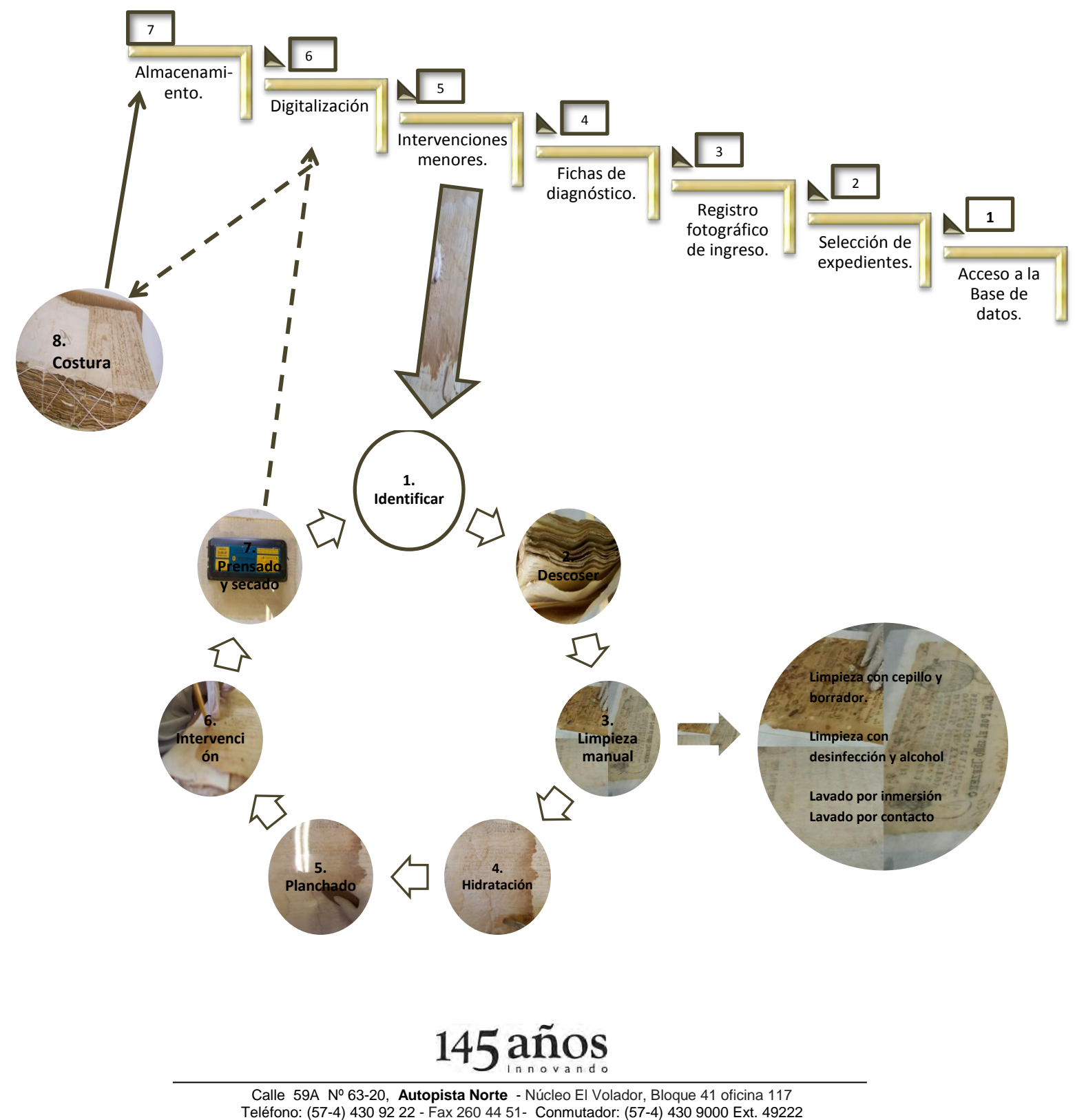

Correo electrónico: fuenteshist\_med@unal.edu.co Medellín, Colombia, Sur América

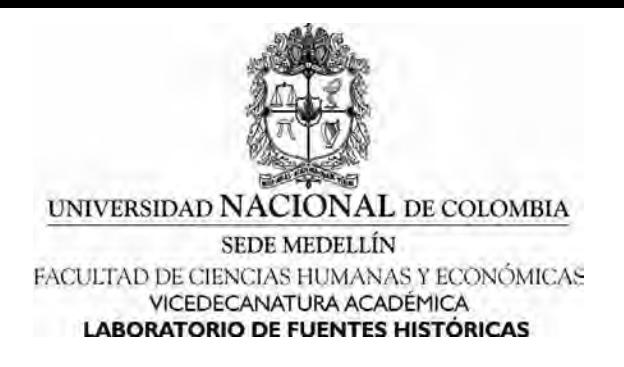

## <span id="page-17-0"></span>**1. Acceso a la base de datos: Laboratorio de Fuentes Históricas.**

Como primer paso se accede a la base de datos sistematizada del Laboratorio de Fuentes Históricas, para realizar una búsqueda enfocada en determinar hasta el último documento que haga referencia a la esclavitud, utilizando descriptores que abarcan la terminología propia del contexto histórico, lo cual arrojó como resultado 744 expedientes y una variedad de descriptores como se observa en la gráfica 1, en la que se expone que cantidad de expedientes hay sobre cada descriptor.

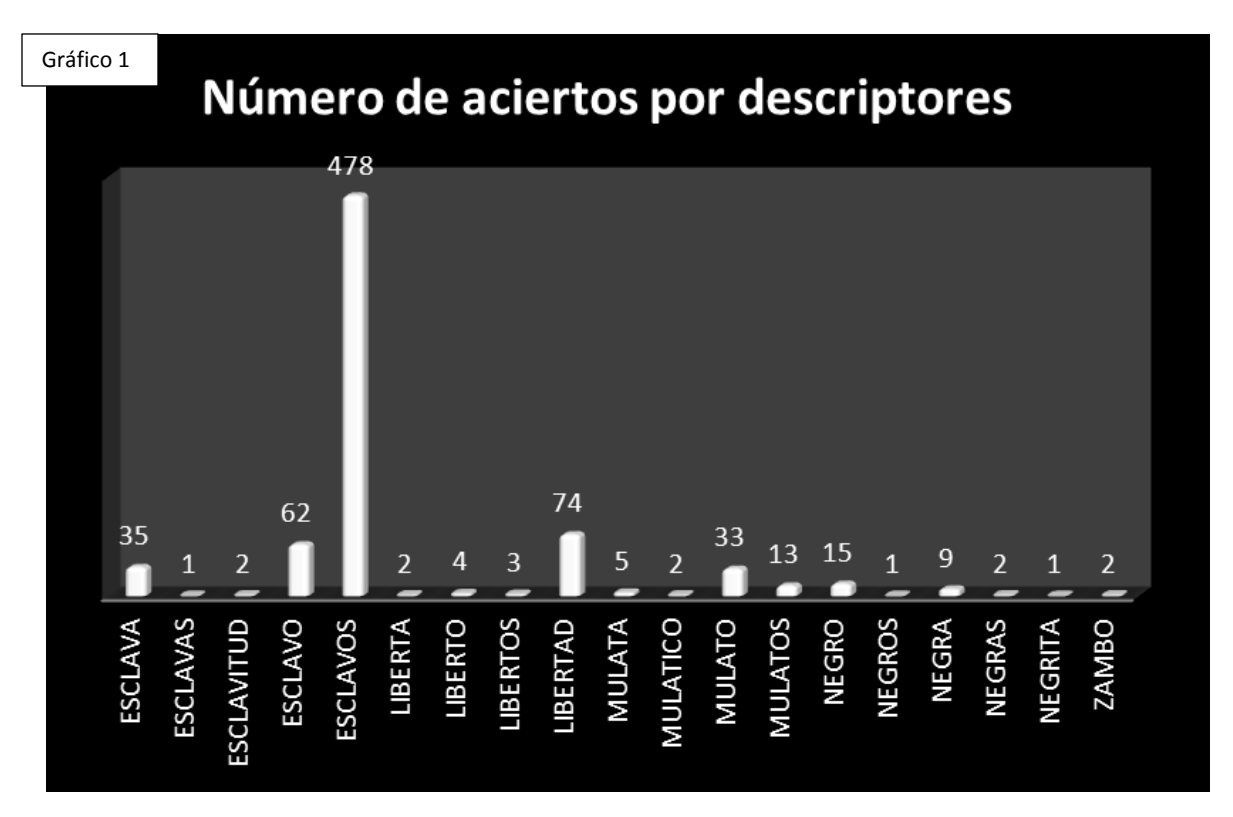

Sustancialmente hay que considerar que en gran parte de dichos documentos no siempre los esclavos son los grandes protagonistas, sino que se hace relación a ellos, a su condición desde diferentes aspectos de la vida cotidiana, se nombran; lo que es muy diciente para historiadores e investigadores de la materia. Entre los casos más comunes registrados en el ámbito judicial de su momento encontramos: peticiones de liberación de esclavos por parte de esclavos, libertos, amos; peticiones de autorización de indemnizaciones o

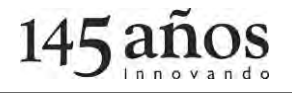

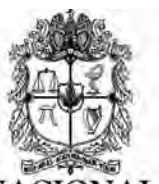

UNIVERSIDAD NACIONAL DE COLOMBIA SEDE MEDELLÍN

FACULTAD DE CIENCIAS HUMANAS Y ECONÓMICAS VICEDECANATURA ACADÉMICA **LABORATORIO DE FUENTES HISTÓRICAS** 

matrimonios por parte de esclavos; acusaciones como hurto, homicidio, lesiones personales, robo, amancebamiento, alcahuetería. Denuncias a los amos por parte de sus esclavos, debido a maltratos, exceso de trabajos, incluso peticionaban por ser vendidos o traspasados de amo. Sin embargo, un gran contingente de documentos hace referencia a los esclavos a manera de bienes materiales, tales como transacciones de venta de esclavos, testamentos, sucesiones, mortuorias, deudas pendientes, concursos de acreedores, capellanías, etc.

# **2. Selección de expedientes**

<span id="page-18-0"></span>Después de los resultados anteriores se analiza la ficha de cada documento y se constata o descarta en relación con su contenido, si corresponde o no con el elemento temático del proyecto; en este caso la relación con la esclavitud en el periodo determinado 1663-1848 en Antioquia; así la búsqueda delimita resultados, logrando determinar 486 expedientes que por su contenido pasan a la fase de revisión física y diagnóstica del estado inicial de conservación y posterior aplicación de las técnicas de intervención preventiva. Estos documentos fueron ingresados a una base de datos donde se especifica número de documento, número de folios, si entra en intervención, si pasa a digitalización y en que ubicación física se encuentra (restauración, digitalización o stan) (Ver anexo 1). La base de datos permitió identificar y organizar los documentos, dando así un orden en el desarrollo del proceso que permitió observar el seguimiento y el tratamiento que se le hizo en todo el proceso.

De los 486 expedientes que reposan en la base de datos, solo se le aplicaron medidas de conservación preventiva a 193 documentos, no porque el restante no cumpliera con el tema y los objetivos, sino como se dijo anteriormente por cuestiones económicas y de personal que no permitieron cumplir al 100% con el objetivo del proyecto; sin embargo, fue una labor que garantizó la conservación y el desarrollo del proyecto, dejando visible y latente un trabajo que se debe seguir.

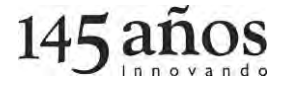

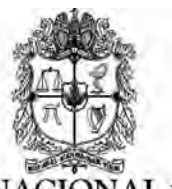

<span id="page-19-1"></span> *Anexo 1: Encabezado de la base de datos.* 

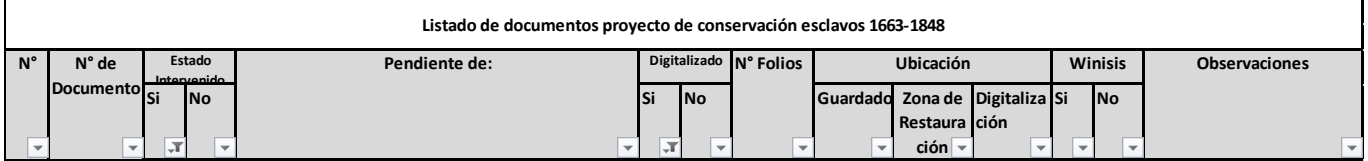

#### **3. Registro fotográfico de ingreso:**

<span id="page-19-0"></span>Consecutivamente, después de la pesquisa en la base de datos y de identificar los 486 expedientes, aleatoriamente entran en proceso de intervenciones 193, a los cuales se les hace un registro fotográfico con el objetivo de evidenciar el estado inicial del documento, lo que permite contrastar las intervenciones realizadas en el proceso, los cambios y la finalidad de los documentos, como se observa en las imágenes 1 y 2.

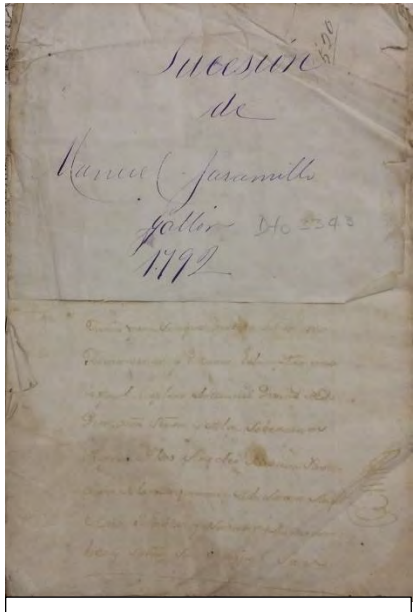

Imagen 2.Foto de registro del documento 3343. Foto tomada en el proyecto.

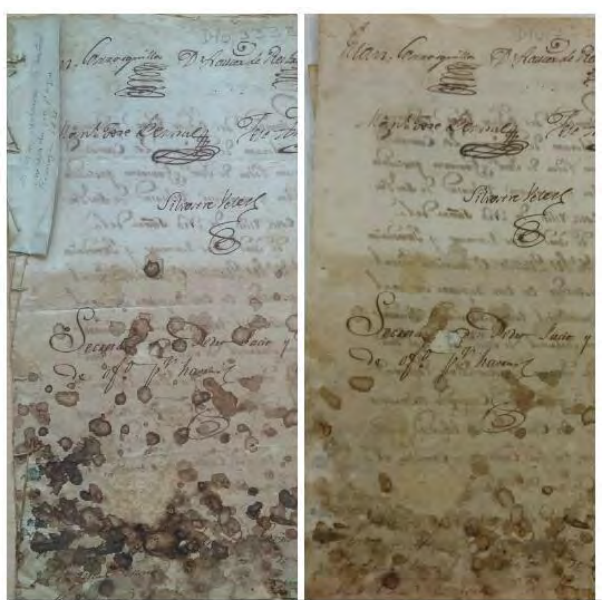

magen 1. Foto de registro del documento 3332. Foto tomada en el proyecto. En la imagen del lado izquierdo se observa el estado inicial del documento y la del lado derecho se evidencia el cambio después de un lavado por inmersión

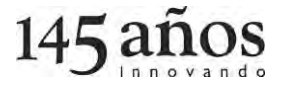

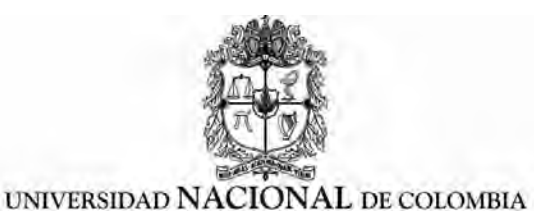

SEDE MEDELLÍN FACULTAD DE CIENCIAS HUMANAS Y ECONÓMICAS VICEDECANATURA ACADÉMICA **LABORATORIO DE FUENTES HISTÓRICAS** 

# <span id="page-20-0"></span>4. **Ficha de diagnóstico**:

Con el objetivo de registrar toda la información arrojada por el proyecto, se optó por diseñar una ficha en Excel (ver anexo 2), donde se registra la identificación del documento, el estado de conservación, tratamiento propuesto y el hipervínculo de digitalización, con el ingreso de la siguiente información:

# *Identificación del documento:*

**Número de ficha**: sirve para contabilizar el total de documentos intervenidos.

**Número:** Número asignado por el Archivo Histórico Judicial al documento, lo que permite identificarlo.

**Título:** Asignado originalmente, el cual se encuentra en el expediente.

**Fecha documento:** Fecha histórica de creación del documento.

**Dimensión documento:** Medidas del soporte en centímetros.

# *Estado de conservación:*

**Almacenamiento:** Libro (Lb), legajo (Lg), carpeta (Cp), caja (Cj), paquete (Pq), A-Z (AZ), otro.

**Tipo de soporte:** Papel manual (Pm), papel industrial (Pind), papel rayado (Pr), papel copia (Pc), otro.

**Técnica de elaboración:** Manuscrito (Mn), impreso (Im), mecanografiado (Mc), otro. **Material adjunto:** Periódico (Pd), fotografías (Ft), mapas (Mp), planos (Pn), dibujos (Db), otro.

**Evaluación folios afectados:** Interpretación del porcentaje de daño en el total de folios del documento: Incipiente=0%; Bajo=1-30%; Medio=30-60%; Avanzado=60-100%. **Fotografía:** Insertar hipervínculo de fotografía digital del estado inicial, denominada con el mismo número de documento. Una que sea la más representativa del deterioro del documento.

**Fecha:** Inicio de proceso de conservación.

**Estado inicial:** Descripción, diagnóstico, observaciones. Terminología de conservación. Determinar el tipo de daño y hacer mención de las características de cada tipo en el siguiente orden: Biológico (Hongos, insectos, roedores, otros), químico (Rotura, transparencia) y físico (Desgarro, manchas, humedad, fragilidad, faltante, fragmentación, faltante, doblez, material metálico, cinta adhesiva, otro).

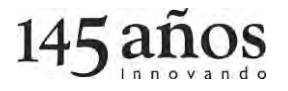

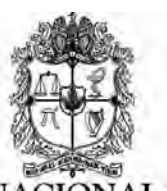

UNIVERSIDAD NACIONAL DE COLOMBIA SEDE MEDELLÍN

FACULTAD DE CIENCIAS HUMANAS Y ECONÓMICAS

VICEDECANATURA ACADÉMICA **LABORATORIO DE FUENTES HISTÓRICAS** 

*Tratamiento propuesto:* Propuesta de conservación acorde al estado del documento. **Interviene:** Nombre de quien aplicó las técnicas sobre el documento. *Resultado final documento digitalizado:* Hipervínculo al archivo PDF del documento intervenido.

<span id="page-21-0"></span>Anexo 2*: Ficha diagnostica* 

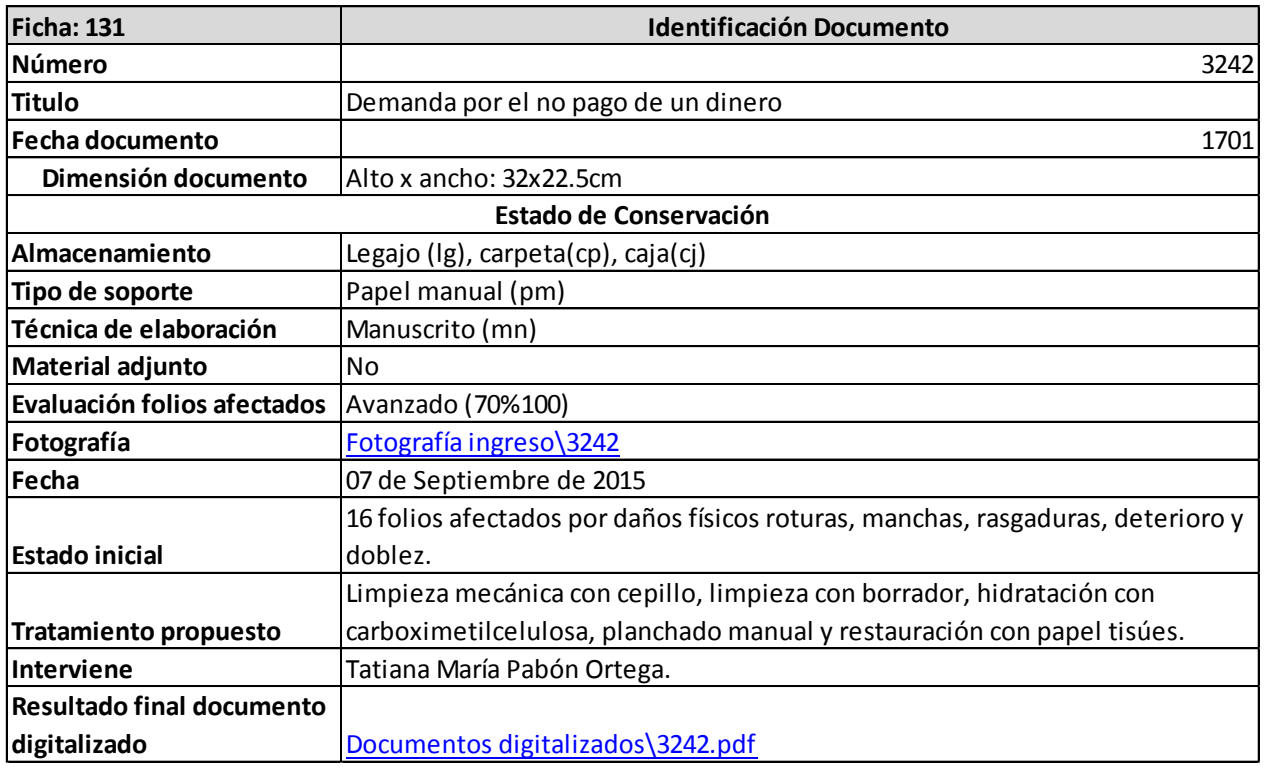

El objetivo de estas fichas es dar a conocer minuciosamente las características que componen e identifican el documento en su contenido, contexto y estado de conservación, informando que procedimientos y tratamientos se realizaron, lo que empieza a hacer parte del historial de cada documento, como "herramienta útil para diferentes investigaciones y como fundamento y soporte para futuras intervenciones" (), historias clínicas de cada documento.

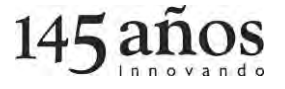

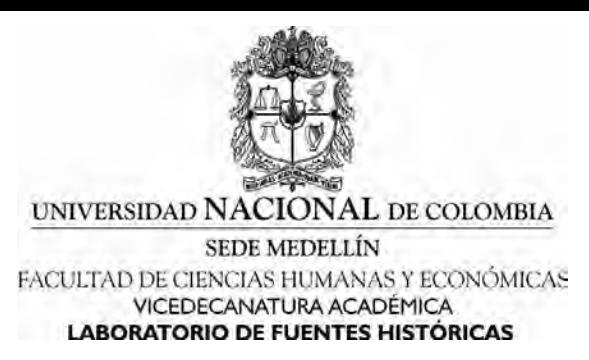

## <span id="page-22-0"></span>**5. Intervenciones menores**

Posterior a la identificación de los expedientes pertinentes al proyecto, se continuó con la evaluación que determinó el deterioro de la documentación, "con el fin de comprender cómo se generan los diferentes deterioros, es necesario partir de que ellos son producto de una serie de factores de alteración, los cuales interrelacionados provocan sobre los materiales reacciones en las propiedades de cada tipo de soporte". Es decir, dichos factores pueden inducir sistemáticamente cambios al soporte documental, y pueden ser tanto intrínsecos como extrínsecos.

En términos generales y de acuerdo a las disposiciones del Laboratorio de Restauración del Archivo General de la Nación, las manifestaciones de deterioro se agrupan en tres tipos: biológico, químico, físico y antropogénico.

# **Factores de tipo biológico:**

"El deterioro producido consiste en la degradación del soporte, inicialmente superficial, provocando pérdidas parciales o totales", afectando desde un folio hasta la totalidad del documento. Y como su nombre lo indica, denota el daño por la exposición del soporte a la interacción con diferentes clases de seres vivos; entre los más frecuentes que hacen presencia en los archivos encontramos:

-Hongos: Usualmente se identifican por la observación manchas de diferente coloración asociadas al moho, una vez acumulado "provoca erosión superficial, deformación de plano, aumento de porosidad y disminución de peso del soporte"; la intensidad del daño es proporcional al grado de desarrollo del organismo.

-Insectos: Considerando la gran variedad de especies que conviven en nuestro entorno, la forma más directa de constatar el daño de estas, es visualizando el trazo en forma de túnel que dejan las especies devoradoras de papel que suele atravesar todo el soporte. En otros casos se pueden observar insectos vivos, cadáveres de insectos o excrementos de los mismos.

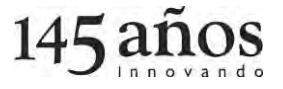

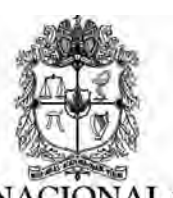

-Roedores: Suelen consumir o extraer los bordes del soporte documental, también producen manchas o hay presencia de excrementos.

Dichas alteraciones biológicas también pueden desencadenar en alteraciones químicas dada la naturaleza de sus actores.

# **Factores químicos:**

Son las "provocadas por las reacciones que se dan entre los materiales empleados en la fabricación de los soportes y los factores medioambientales", tales como, la presencia de partículas, contaminación, temperatura, humedad, radiación, entre otros. Las secuelas de este daño comprenden la pérdida de soporte en los sectores en contacto con la tinta, o degradación de la misma al punto de la ilegibilidad. Fenómenos que conocemos como:

-Rotura: Caracterizado por la "corrosión de tintas en cuya composición se encuentran metales generalmente asociados con reacciones de carácter ácido empleadas para su fijado", por lo cual el trazado original se constituye en una pérdida de soporte.

-Transparencia: En esta manifestación son visibles los cambios de las propiedades químicas de las tintas y la pérdida de definición del texto con la "consecuente migración de este al reverso del folio".

# **Factores físicos:**

En síntesis se deben a los "efectos por exposición prolongada a condiciones ambientales inadecuadas, por su incorrecta manipulación o por la carencia de medios apropiados de almacenamiento" o al hecho de que pueda atravesar por situaciones adversas de vandalismo o desastres naturales. En este caso los signos más visibles son: desgarros, manchas, humedad, fragilidad, rasgadura, faltante, fragmentación, doblez, material metálico, cintas adhesivas, pegamento de cola animal o cola arábiga.

# **Factores antropogénicos:**

Expedientes sin ningún tipo de conservación preventiva, por depósitos y almacenamiento inadecuado, y/o por condiciones de deterioro por uso indebido de los usuarios (rayones y rasgaduras).

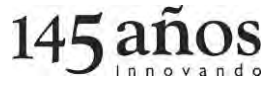

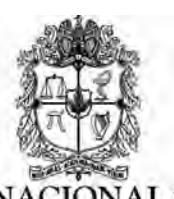

Una vez identificados los tipos de daños y la inclusión en la base de datos, especificando los tratamientos propuestos para cada caso en particularidad, se inician las acciones de conservación preventiva.

Las intervenciones sobre los 193 expedientes que se diagnosticaron fueron realizadas en la Unidad de Restauración del Laboratorio de Fuentes Históricas; un espacio que carece de equipos profesionales, pero que ofrece herramientas recursivas y creativas que permiten realizar la intervención, el tratamiento y la metodología en los documentos, que aseguran y disminuyen el deterioro del soporte y su información, previniendo y permitiendo su conservación, teniendo como objetivo en el desarrollo del proyecto: respetar los parámetros y normas concebidas por la autoridad nacional (AGN) a la hora de aplicar las técnicas de conservación preventiva; dichas técnicas se enumeran de la siguiente manera:

# <span id="page-24-0"></span>**5.1 Descosido:**

Antes del inicio de cada intervención se analizó si el expediente se debía descoser, es de aclarar que en varios casos el documento no se descosió por la intervención sino porque el cosido no permitía ver el texto completo para la imagen de la digitalización.

but añ eibido en Color revita Freeton

Imagen 3. Fotografía donde se observa que el documento debe ser descosido para poder digitalizarlo. Foto tomada en el proyecto

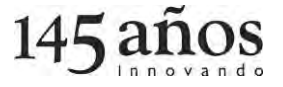

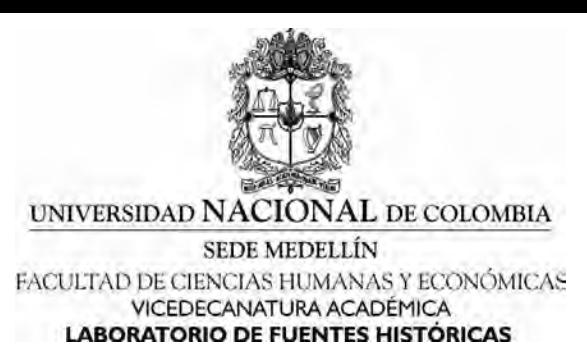

#### <span id="page-25-0"></span>**5.2. Limpieza manual:**

# **5.2.1 Limpieza Mecánica con cepillo**

El proceso de limpieza documental se realizó en un sitio diferente al lugar de trabajo o del depósito; este procedimiento se hizo en seco, sin aplicar ningún tipo de sustancia sobre los documentos. Se aplicó puntualmente a cada folio, con el objetivo de eliminar la suciedad que se encontraba adherida a la superficie del soporte, con la ayuda de una broncha de cerdas suaves que se deslizaba del centro hacia los extremos, dirigiendo la suciedad hacia el exterior del documento. Realizándose un barrido de forma vertical, horizontal y del ángulo de encuadernación hacía afuera, retirando polvo, partículas y cuerpos extraños o ajenos que podían estar entre los folios, como se observa en las imágenes 4 y 5.

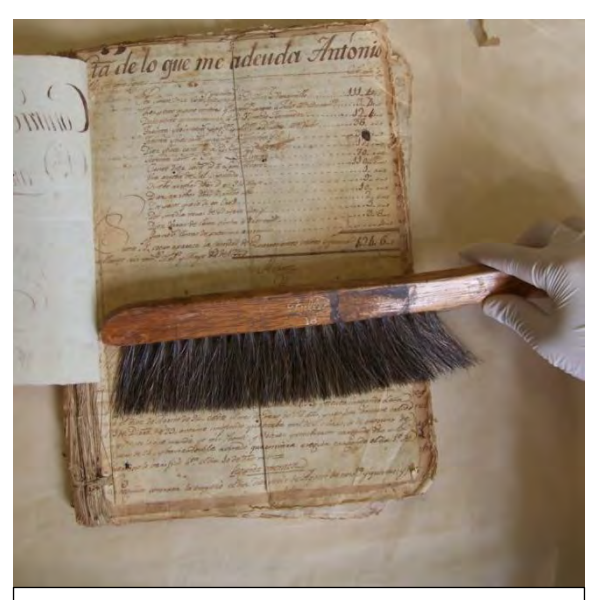

Imagen 5. Limpieza manual con cepillo de cerdas suaves en forma vertical. Foto tomada en el proyecto.

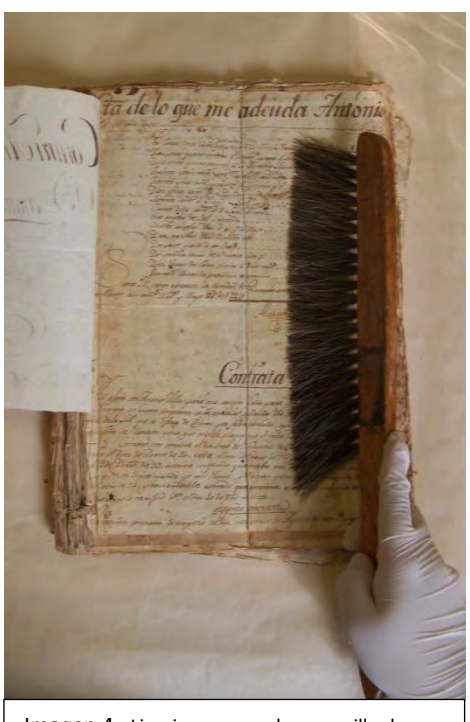

Imagen 4. Limpieza manual con cepillo de cerdas suaves en forma horizontal. Foto tomada en el proyecto.

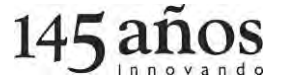

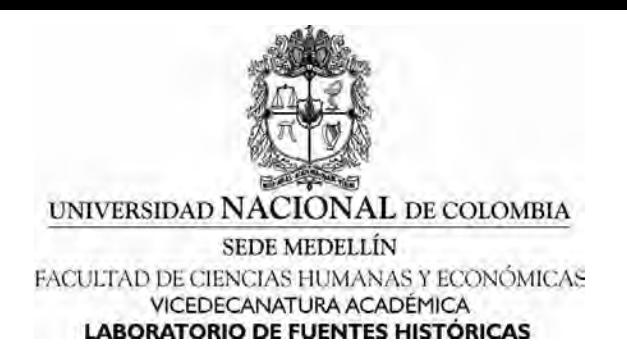

#### **5.2.2. Limpieza mecánica con borrador:**

Efectuada la limpieza mecánica, se procede a limpiar de un modo más profundo los folios con borrador rallado, solo en áreas donde no se comprometa el registro de la información o las técnicas gráficas. Se utiliza una goma suave, para este caso borrador de nata pulverizado que se aplica en pequeñas cantidades sobre el documento (ver imagen 6 y 7), frotando circularmente haciendo suaves movimientos (ver imagen 8), logrando retirar algunas manchas y residuos de polvo concentrado; esta operación se repite en varias ocasiones y el residuo que se genera se retira con una brocha de cerdas suaves.

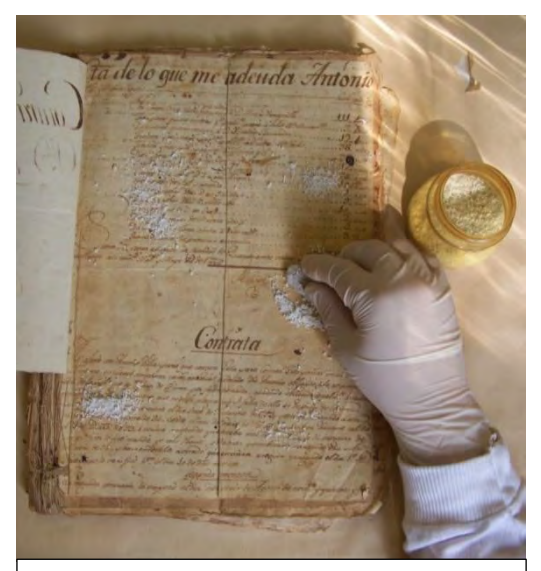

Imagen 7. Limpieza manual con borrador. Foto tomada en el proyecto.

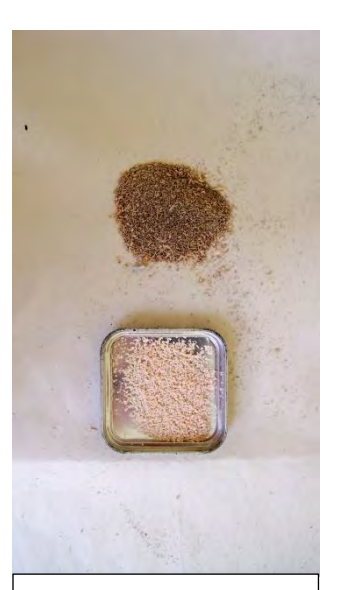

Imagen 6. Paralelo entre borrador limpio y borrador utilizado. Foto tomada en el proyecto.

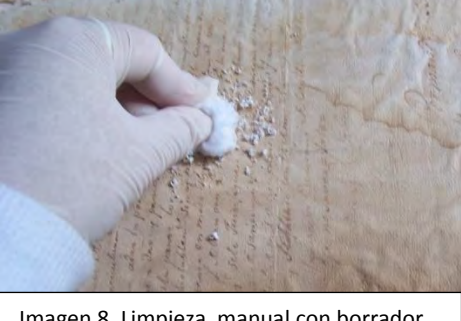

Imagen 8. Limpieza manual con borrador, círculos. Foto tomada en el proyecto.

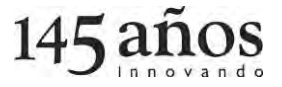

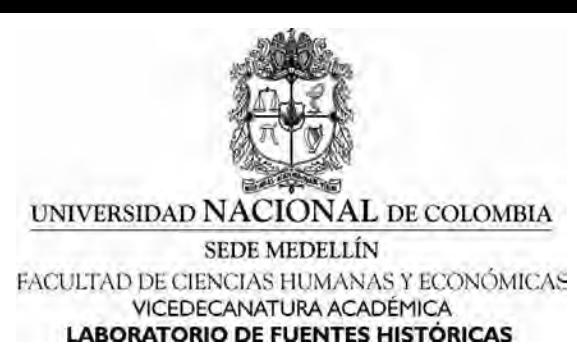

## **5.2.3. Limpieza o desinfección con alcohol:**

En los casos en que se encontraban hongos, caracterizados por presentarse en forma de manchas de colores verde, morado, rojo y negro (ver imagen 9); y/o en los casos donde se encontraron restos biológicos como cadáveres de insectos o heces, se formaba un hisopo de algodón, el cual se empapaba de alcohol etílico (ver imagen 10) y se procedía a limpiar la superficie afectada, realizando una desinfección puntual (ver imagen 11). Es de aclarar que esto solo se le realizó a los documentos que lo requerían.

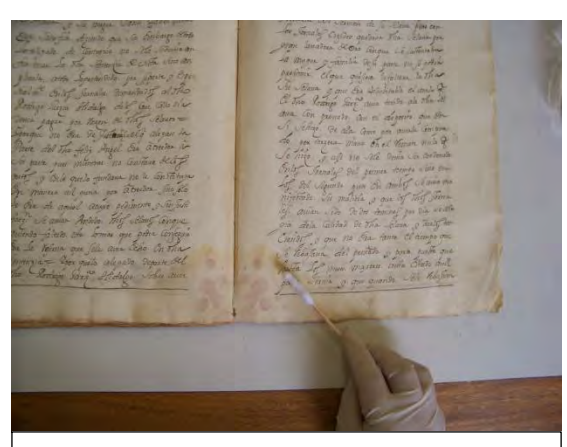

Imagen 10. Superficie afectada por hongos. Foto tomada en el proyecto.

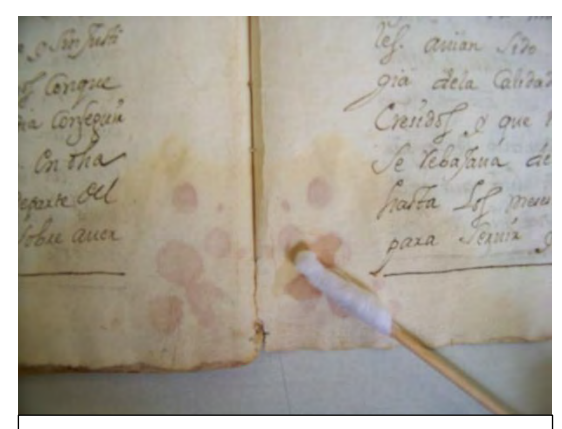

Imagen 9. Hongos de color rojo. Foto tomada en el proyecto.

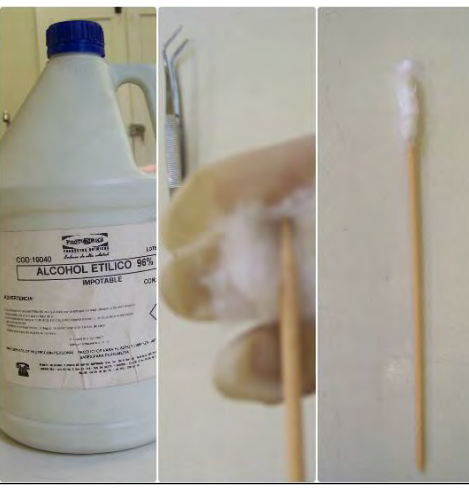

Imagen 11. Herramientas para tratar los hongos. Foto tomada en el proyecto

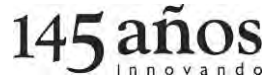

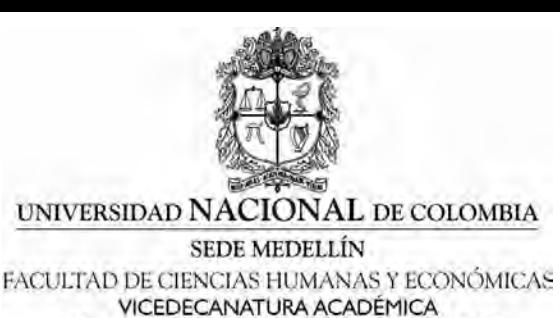

LABORATORIO DE FUENTES HISTÓRICAS

## **5.2.4. Lavado por inmersión:**

Antes de hacer este procedimiento se realizó previamente una prueba de solubilidad de tinta, para evitar borrar la información. Este procedimiento se realiza para eliminar suciedades remanentes y aclarar manchas de humedad, se hizo con entretelas de tamaño mayor de la obra, sumergiendo uno por uno los folios en el agua (ver imagen 12) y aplicando carbosimetilcelulosa y frotando en círculo con suavidad el papel (ver imagen 13), el agua se reemplazaba constantemente, los procedimientos se demoraron aproximadamente entre 7 a 10 minutos por folio, para remover suciedades persistentes. Seguidamente se iniciaba con el secado, retirando la entretela cuidadosamente y ubicando los folios en papel secante y entre prensas, es de aclarar que este procedimiento se realizó solo a documentos que lo requerían los cuales fueron muy pocos.

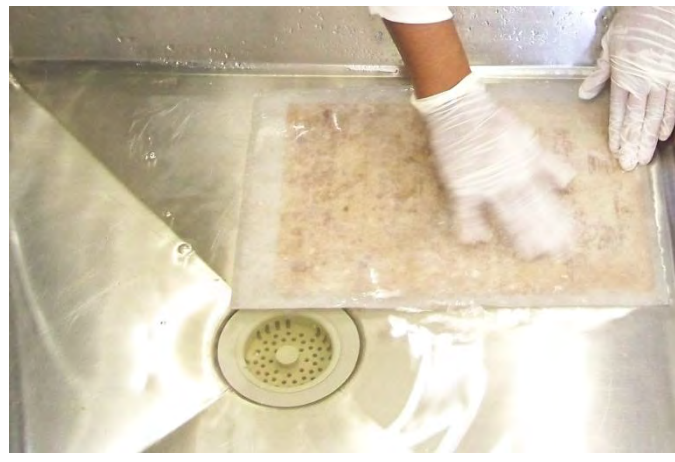

Imagen 12. Lavado por inmersión. Foto tomada en el proyecto.

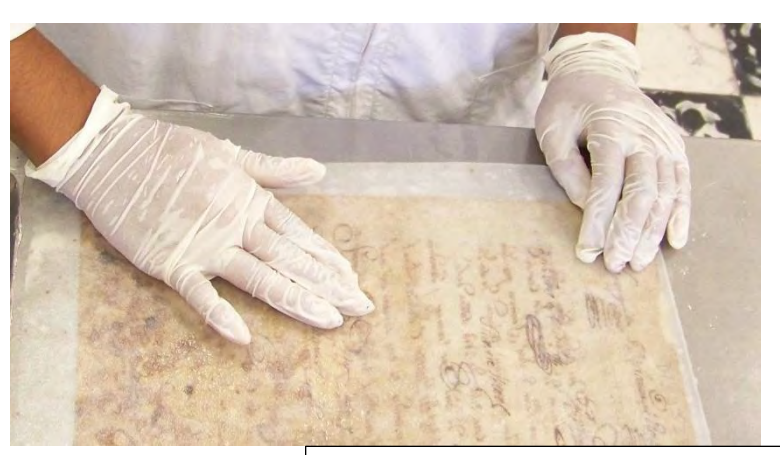

Imagen 13. Lavado por inmersión, frotando en círculo con suavidad. Foto tomada en el proyecto.

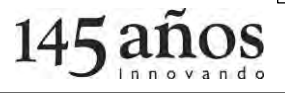

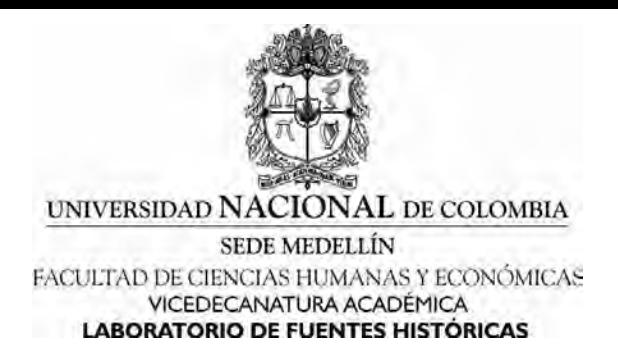

#### **5.2.5. Lavado por contacto:**

Antes de hacer este procedimiento se realizaba previamente una prueba de solubilidad de tinta, para evitar borrar la información. Este procedimiento se realizó para eliminar suciedades remanentes y aclarar manchas de humedad, con papel secante, utilizando pinceles suaves (ver imágenes 14 y 15) y espátulas para remover suciedades persistentes. Seguidamente se procedía con el secado retirando el papel secante cuidadosamente y ubicando los folios en diferente papel secante y entre prensas (ver imágenes 16 y 17). Este procedimiento se le hizo a la mayoría de los documentos.

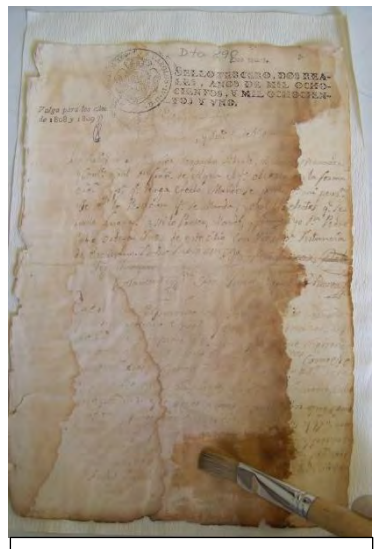

Imagen 15. Lavado por contacto. Foto tomada en el proyecto.

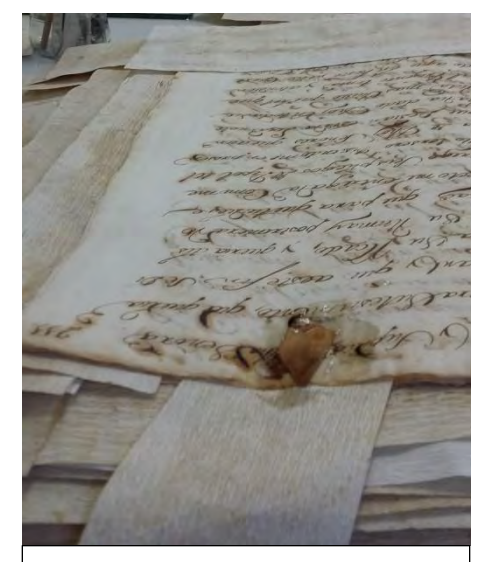

Imagen 14. Lavado por contacto, para despegar un adhesivo. Foto tomada en el proyecto.

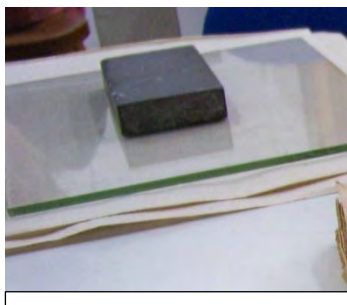

Imagen 16**.** Pesa para prensar. Foto tomada en el proyecto.

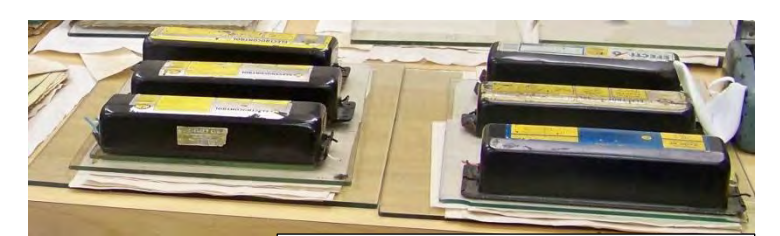

Imagen 17. Documentos prensados, con pesas y vidrios. Foto tomada en el proyecto.

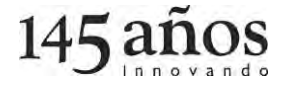

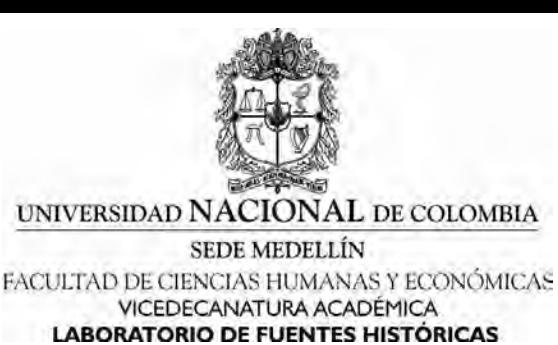

#### <span id="page-30-0"></span>**5.3 Hidratación**

En el proceso de hidratación se humecta el papel con carbocimetilcelulosa disuelta en agua la cual se aplica con un pincel sobre el papel (ver imagen 18), en los bordes, deformaciones y dobleces (ver imagen 19 y 20), con el fin de devolverle la planimetría al documento (ver imagen 20). Para realizar este proceso se debe hacer una prueba de solubilidad de tinta, con el objetivo de proteger la información.

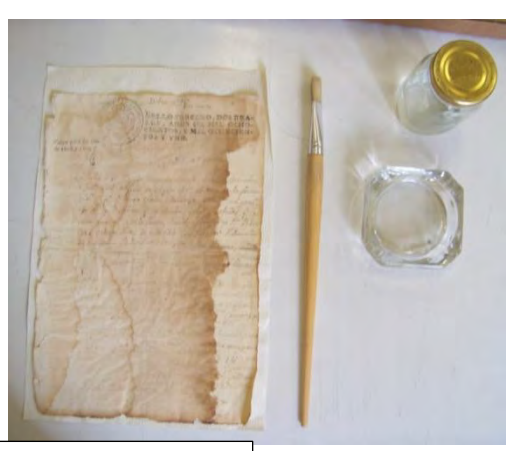

Imagen 18. Herramientas para hidratar. Foto tomada en el proyecto.

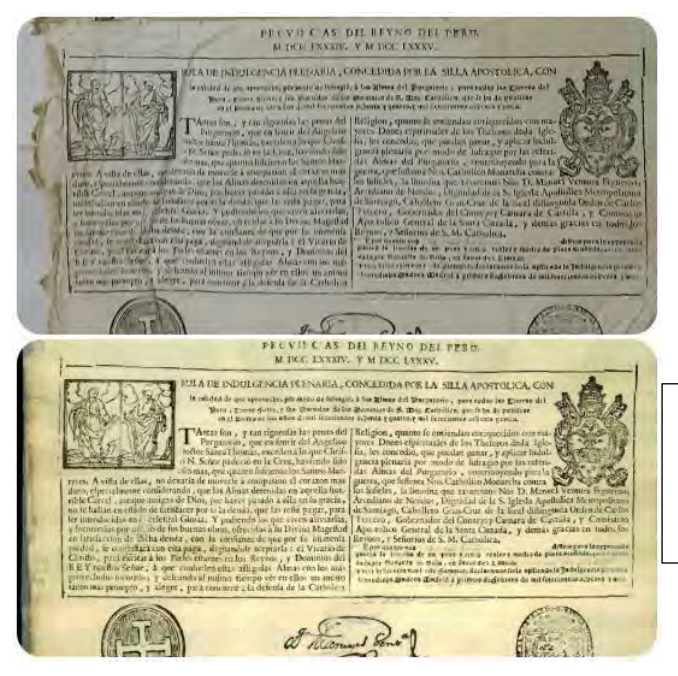

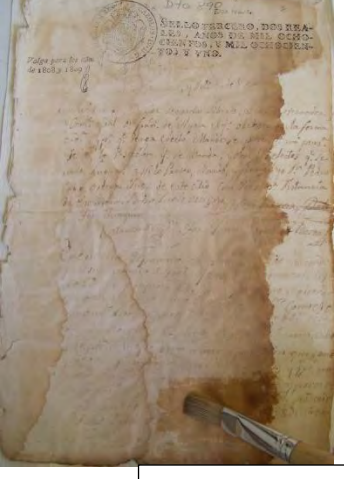

Imagen 19. Hidratación de documento. Foto tomada en el proyecto.

Imagen 20. Imagen del antes y el después de un folio hidratado. La imagen de arriba es el folio sin hidratar y en la de abajo ya fue hidratado y tuvo proceso de intervención. Foto tomada en el proyecto.

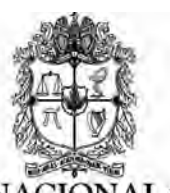

Después de la hidratación, se procede con el secado, se ubican las hojas entre papel secante (corrugado) y se hace presión. Se efectúa su aplicación en los folios que lo requieran.

# <span id="page-31-0"></span>**5.4 Planchado:**

Luego de la hidratación y el secado aplicado a los folios, se procede al planchado, el cual se realiza con la ayuda de acetato, entretelas y espátulas plásticas o de madera (ver imagen 21); la técnica consiste en hacer movimientos circulares sobre el acetato para generar fricción y así contribuir con la devolución de plano (ver imagen 22). Efectivamente esta parte del proceso se encarga de disminuir visiblemente los daños físicos como dobleces y arrugas del papel (ver imagen 20).

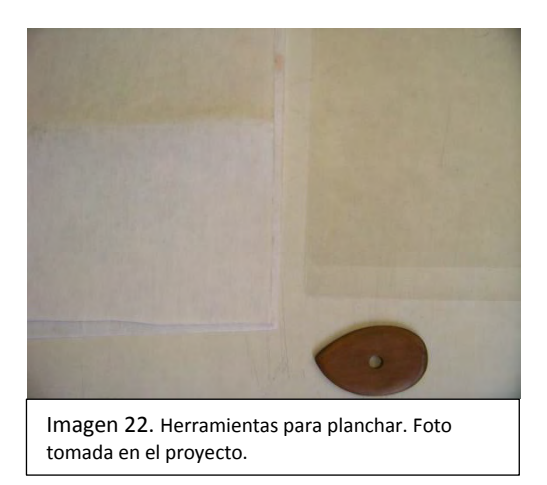

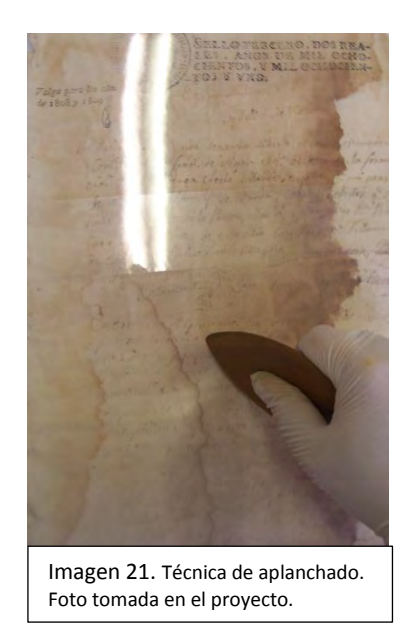

# <span id="page-31-1"></span>**5.5 Intervención:**

El objetivo de este proceso es recuperar la estabilidad del papel en los lugares donde se observó la pérdida de material soporte, mediante la unión de rasgaduras, injertos, fragmentos, doblajes, refuerzos centrales, pestañas y agujeros causados por ataques biológicos, químicos y/o físicos (ver imagen 23 y 25); tales como túneles de insectos, roturas por óxidos de la tinta y las rasgaduras y faltantes. Para la integración del soporte

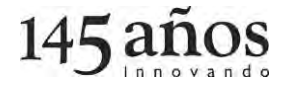

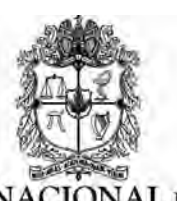

(relleno de algunas zonas perdidas), se aplicó carboximetilcelulosa disuelta en agua, espesa y viscosa<sup>7</sup>, la cual permitió pegar los injertos de papel tissue (papel japonés) que se cortaron de acuerdo a las medidas y según la situación especial que presentaba cada folio, proceso que se realizó con la ayuda de pinceles (ver imagen 24), logrando así recuperar la integridad del soporte y la información.

A medida que se realizaba la intervención se colocaba papel corrugado y se dejaba secar, posterior al secado nuevamente se planchaban de manera manual, los pequeños sectores intervenidos que presentaban deformación de plano debido a este proceso.

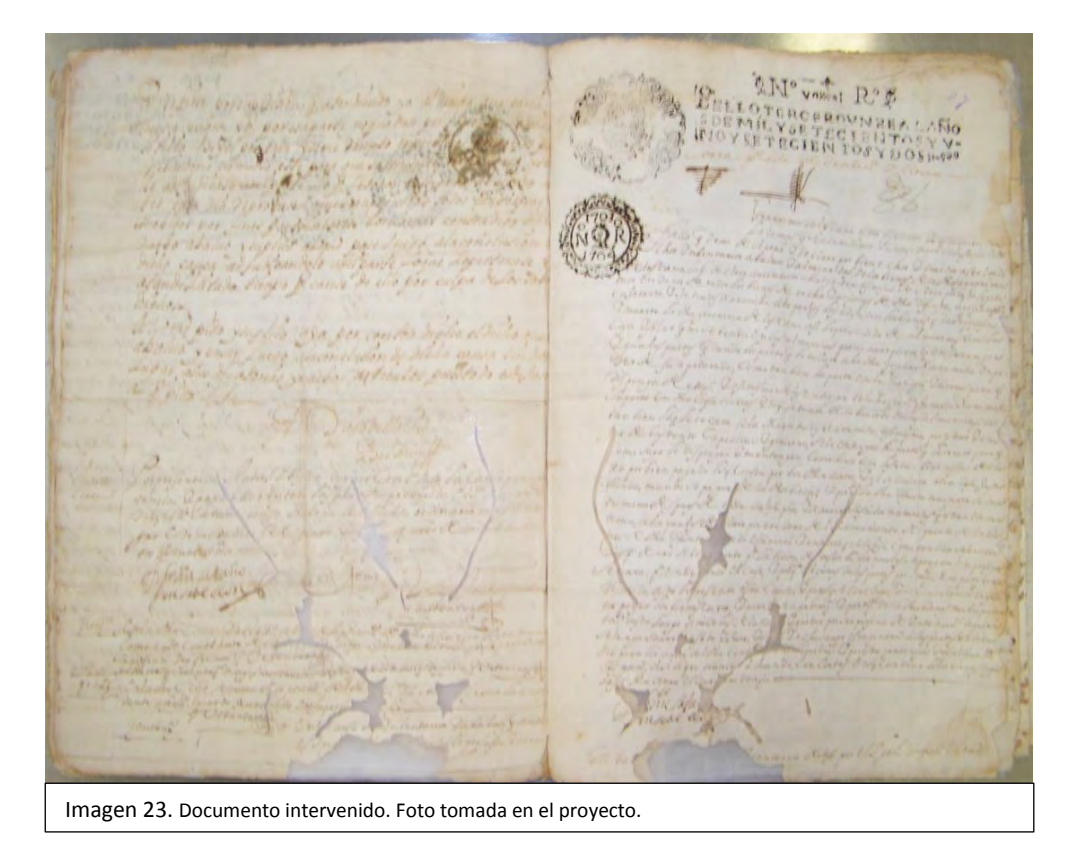

 $\ddot{\phantom{a}}$ 

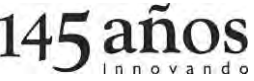

 $<sup>7</sup>$  Es de aclarar que la carboximetilcelulosa que se aplica en la intervención es mucho más espesa que la que</sup> se aplica al hidratar.

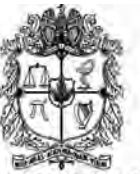

SEDE MEDELLÍN FACULTAD DE CIENCIAS HUMANAS Y ECONÓMICAS VICEDECANATURA ACADÉMICA LABORATORIO DE FUENTES HISTÓRICAS

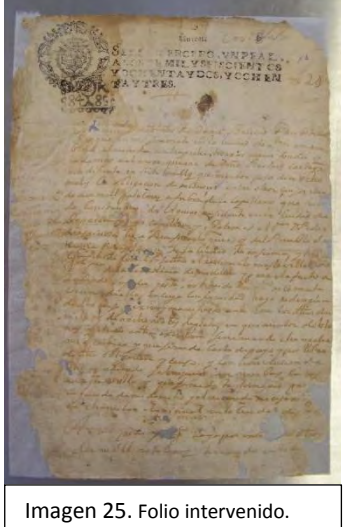

Foto tomada en el proyecto

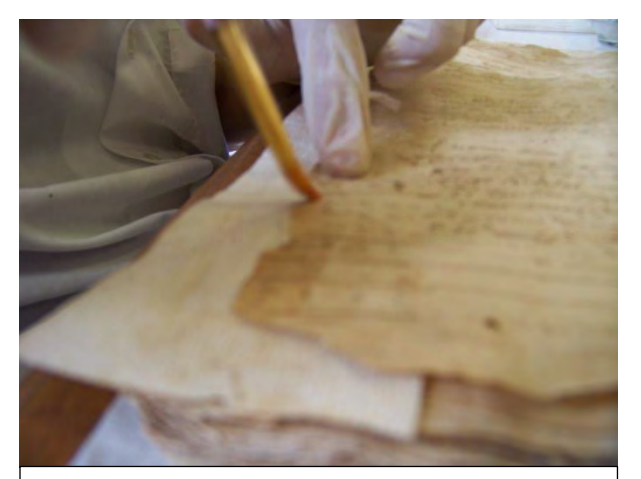

Imagen 24. Documento en proceso de intervención. Foto tomada en el proyecto.

#### <span id="page-33-0"></span>**5.6 Prensado y secado:**

A medidas que se intervenía el documento se dejaba secar y como se dijo anteriormente, se planchaban los sectores intervenidos, para evitar humedades y posiblemente hongos en el papel. Luego el expediente se prensaba logrando una planimetría en el papel intervenido. Como se observa en las imágenes 26 y 27.

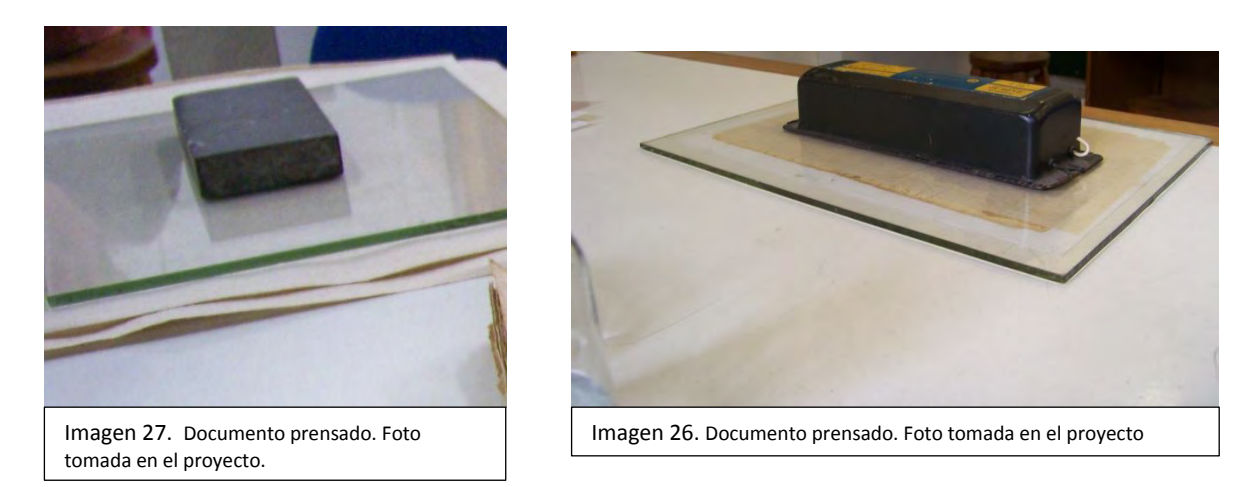

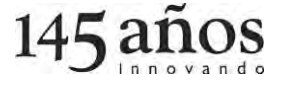

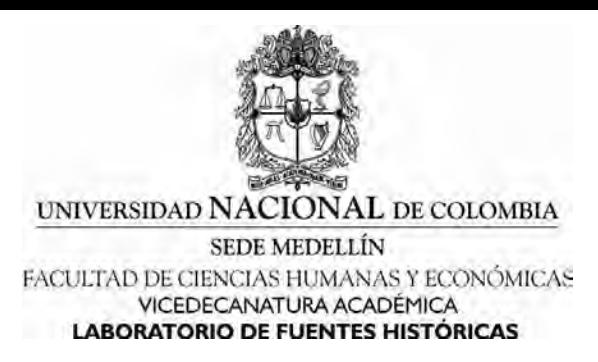

# <span id="page-34-0"></span>**6. Digitalización:**

Terminadas las intervenciones menores, los documentos pasaban a ser digitalizados en una de las dependencias del Laboratorio de Fuentes Históricas que cuenta con tres scanner de alta resolución, con cama plana que permite hacer la captura de la imagen completa y en diferentes formatos (TIFF, JPEG, RTF y PDF). Para los documentos del proyecto se determinó el formato PDF debido a que sus propiedades permiten guardar varias imágenes en un solo archivo y su sistema de compresión hace que no se pierdan pixeles, manteniendo la calidad de la imagen con un peso mesurado. Además se estableció que los documentos digitalizados serían almacenados en la base de datos general del laboratorio para poder ser consultados, facilitando así el acceso de los usuarios a la información.

Cada documento digitalizado fue guardado con el número del registro del expediente. En total se digitalizaron 186 documentos que equivalen a 5412 folios que se encuentran en consulta interna en las instalaciones del laboratorio mediante la base de datos y se les considera el insumo inicial para implementar la consulta online.

La digitalización permite presentar otro servicio para la consulta, un soporte textual basado en la imagen digital, desplazando las consultas convencionales y los soportes tradicionales, por nuevas transmisiones que se suman a los cambios de los sistemas de distribución y a los procesos de recepción evitando el deterioro del soporte físico, pues con la digitalización se regula y se controlan los daños producidos por la manipulación y consulta de los documentos. Herramienta que evita el deterioro por uso, además garantiza practicidad y rapidez al acceder al expediente, y contribuye al ciclo de conservación a largo plazo estructurando la durabilidad de los documentos intervenidos. Es de anotar que los documentos físicos se convierten en soporte de respaldo del documento digitalizado garantizando así, la existencia del documento patrimonial.

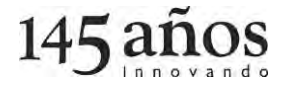

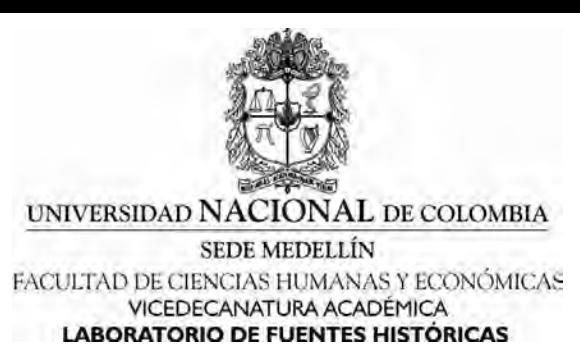

## <span id="page-35-0"></span>**6.1 Aspectos a resaltar:**

Se proyectó como resultado digitalizar todos los documentos intervenidos, esto quiere decir que si se intervinieron 193 expedientes que equivalen a 5412 folios, estos mismos se debían digitalizar y pasar a la base de datos de WINISIS; se aclara que en desarrollo del proyecto se digitalizaron documentos que sobrepasaban los 160 folios, pero debido a unos cambios de los programas instalados en los scanner, ocurridos a partir del mes de septiembre, sin embargo todos ellos quedaron intervenidos.

En el transcurso del proyecto se digitalizaron 186 expedientes que equivalen a 3889 folios, y no se digitalizaron 7 documentos (ver anexo 3), los cuales fueron intervenidos y quedaron listos para el proceso de digitalización, dejando un camino abierto para continuar y darle finalidad a un proyecto que queda empezado.

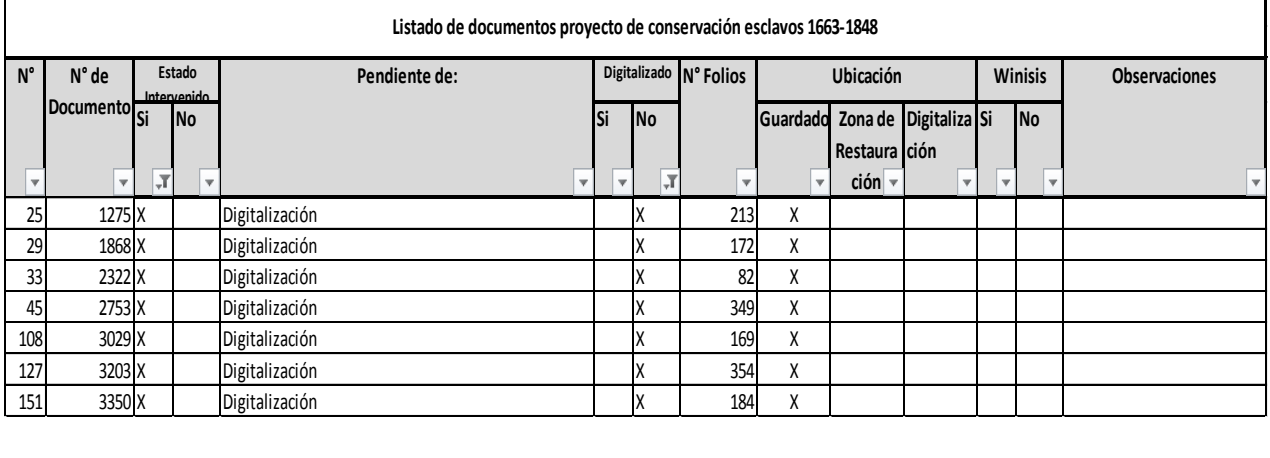

<span id="page-35-1"></span>Anexo 3*: Listado de documento sin digitalizar.* 

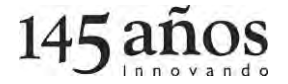

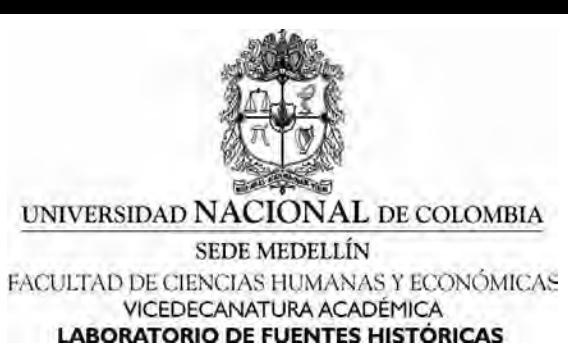

## <span id="page-36-0"></span>**7. Costura:**

Después de la digitalización de los expedientes, los que se encontraban descosidos debido al proceso de digitalización y/o de la intervención, pasan a ser cosidos en el mismo orden en que se encontraban antes de la intervención. El cosido que se realizó (en nuestro caso) se llama diente de perro (ver imagen 28 y 29), la cual se hizo teniendo en cuenta la costura inicial, pero de una forma más suelta, permitiendo que el documento se abriera completamente, y así poder ver todo el contenido de los folios (ver imagen 30), con el objetivo de evitar forzar el soporte.

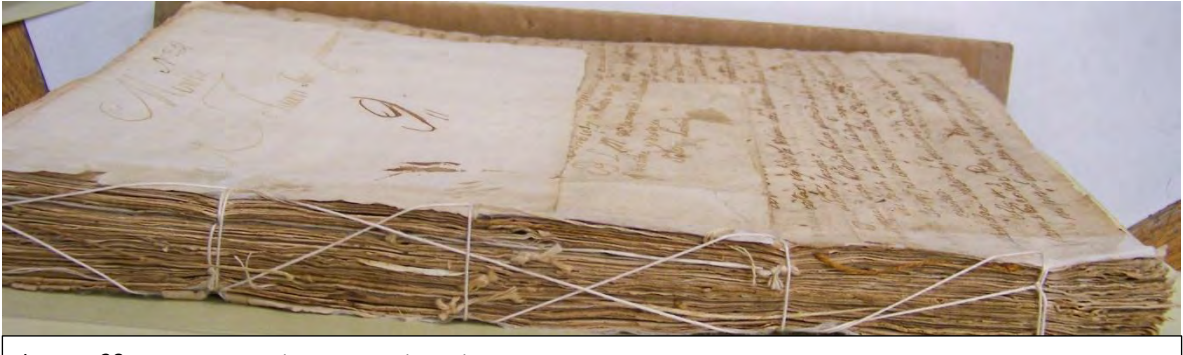

Imagen 28. Documento cosido. Foto tomada en el proyecto.

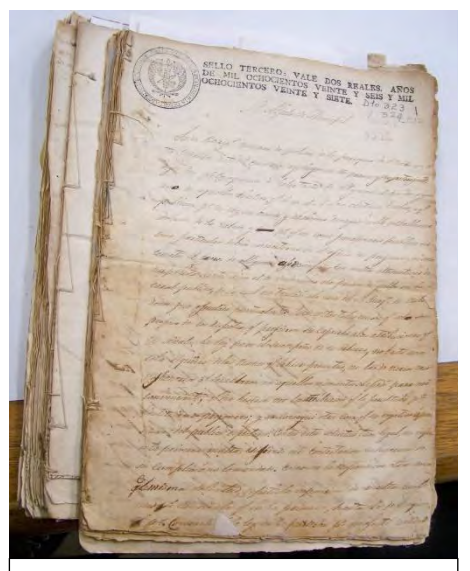

Imagen 30. Documentos cosidos. Foto tomada en el proyecto.

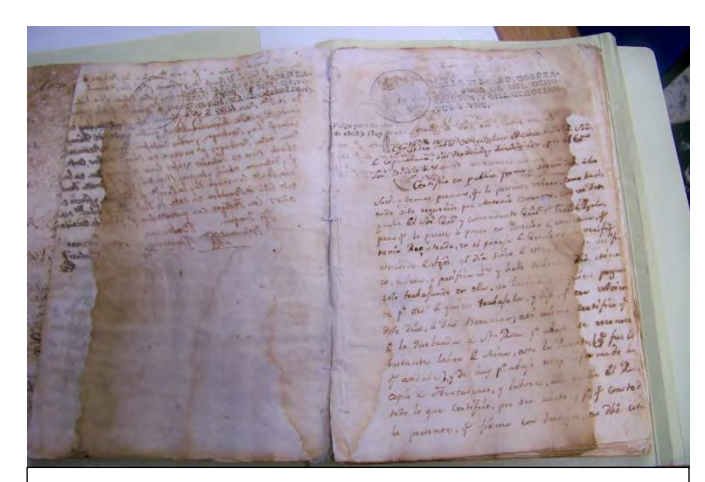

Imagen 29. Documento abierto y cosido, donde se puede observar la imagen completa del folio. Foto tomada en el proyecto.

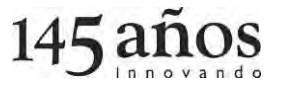

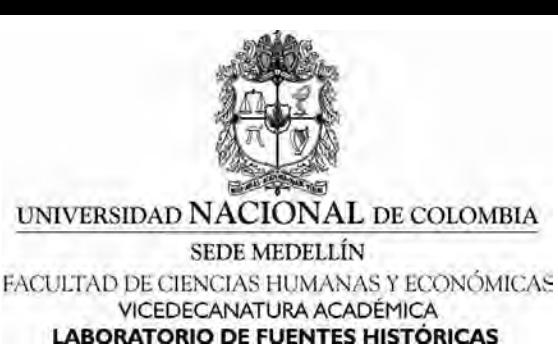

#### <span id="page-37-0"></span>**8. Almacenamiento:**

El almacenamiento es el paso siguiente, este es uno de los principales factores para la conservación de los documentos, los cuales van guardados en carpetas desacidificadas (ver imagen 32) y luego "en cajas de óptima calidad, con el objetivo de proteger los documentos del polvo y deformaciones, siendo una herramienta contra agentes que contribuyen al deterioro", como: la humedad, los contaminantes atmosféricos y biológicos (ver imagen 31 y 33). "El almacenamiento y el depósito son factores decisivos durante el ciclo vital de los documentos y en todas las instancias de las obras desde la Conservación Preventiva hasta la Restauración".

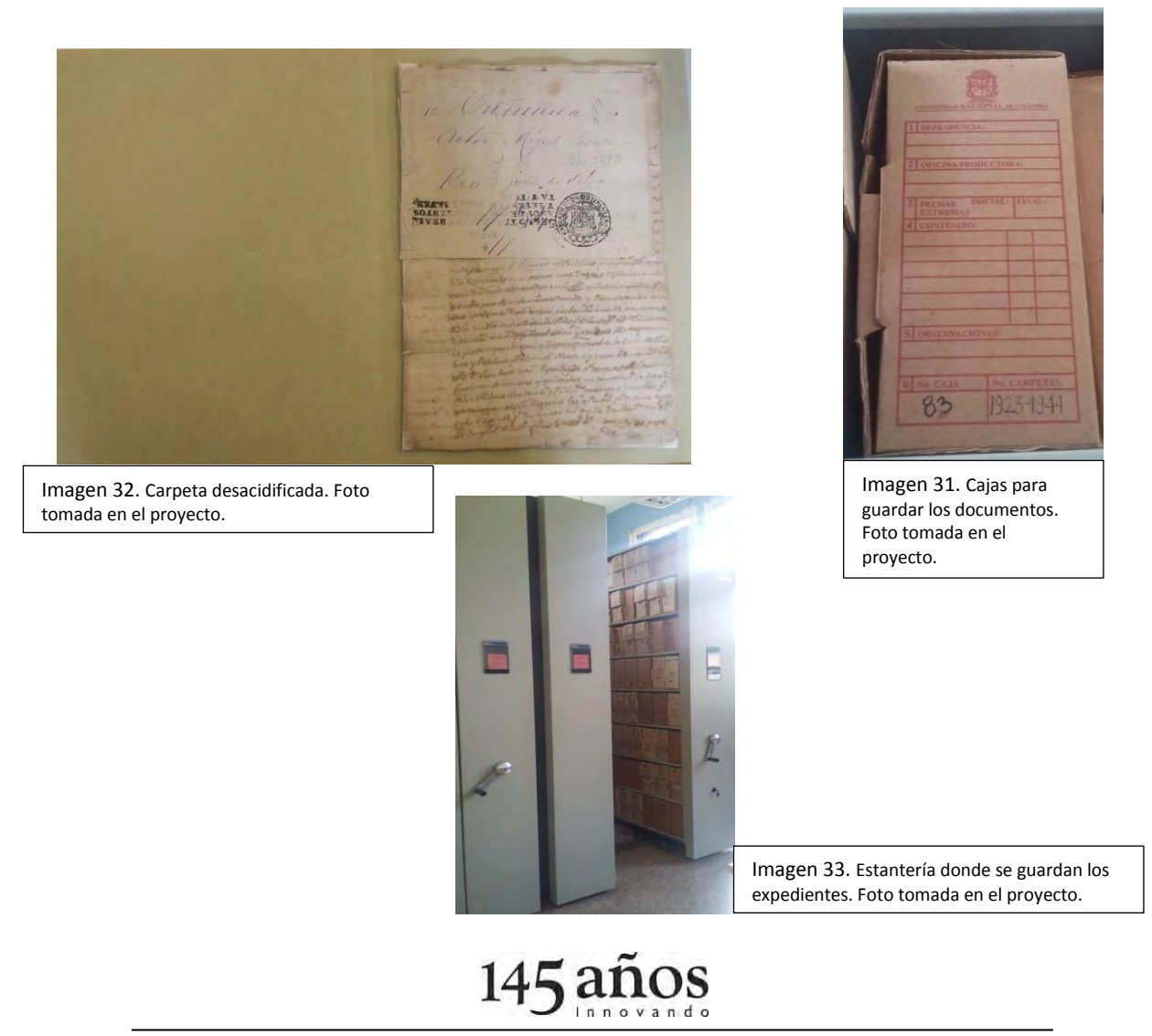

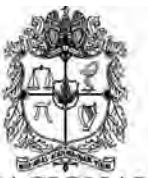

SEDE MEDELLÍN FACULTAD DE CIENCIAS HUMANAS Y ECONÓMICAS VICEDECANATURA ACADÉMICA LABORATORIO DE FUENTES HISTÓRICAS

<span id="page-38-0"></span>**Tabla y gráficos de resultados:** 

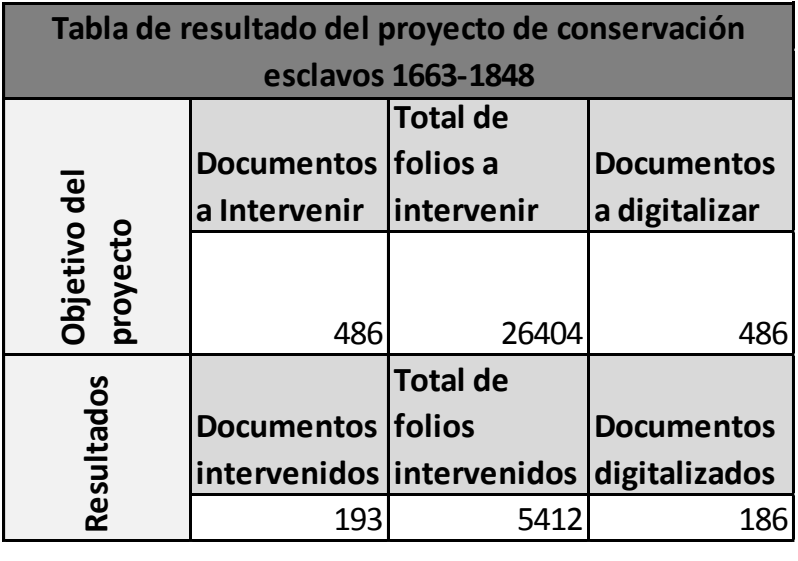

<span id="page-38-1"></span>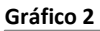

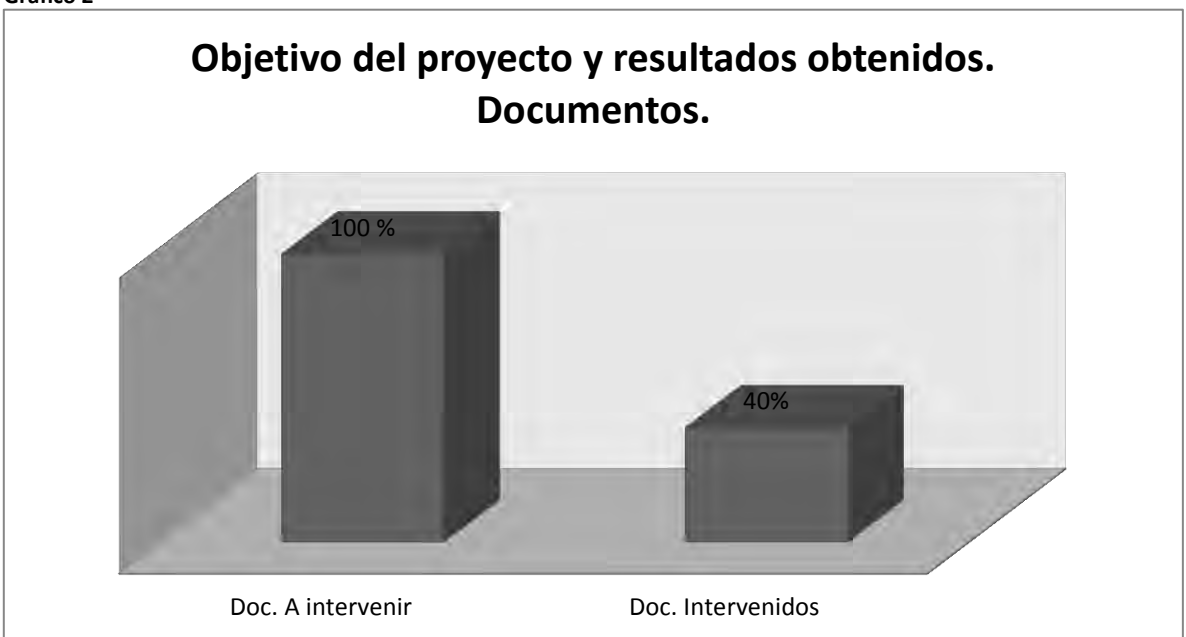

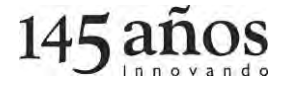

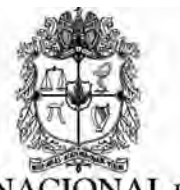

<span id="page-39-0"></span>Gráfico 3

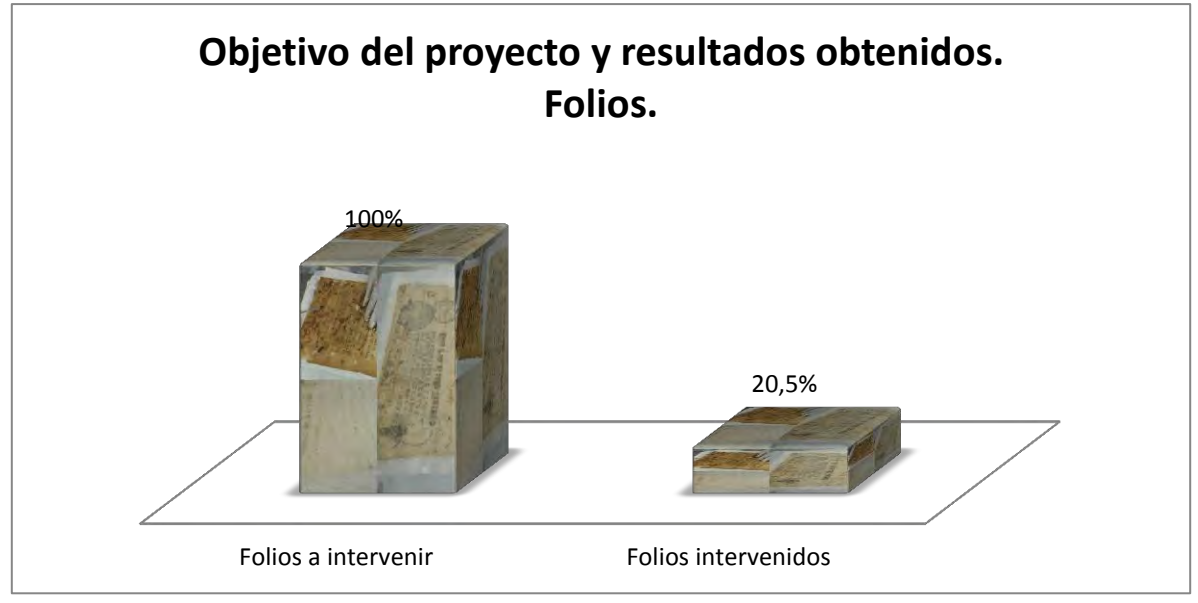

<span id="page-39-1"></span>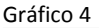

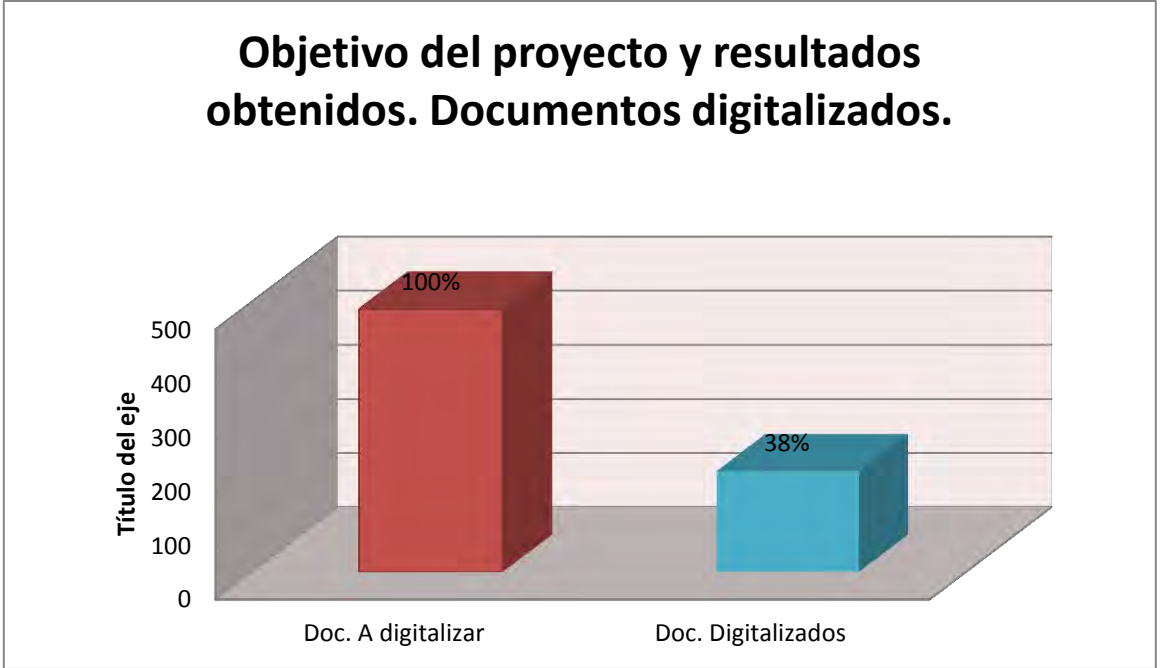

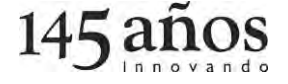

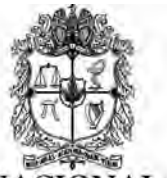

SEDE MEDELLÍN FACULTAD DE CIENCIAS HUMANAS Y ECONÓMICAS VICEDECANATURA ACADÉMICA LABORATORIO DE FUENTES HISTÓRICAS

<span id="page-40-0"></span>Gráfico 5

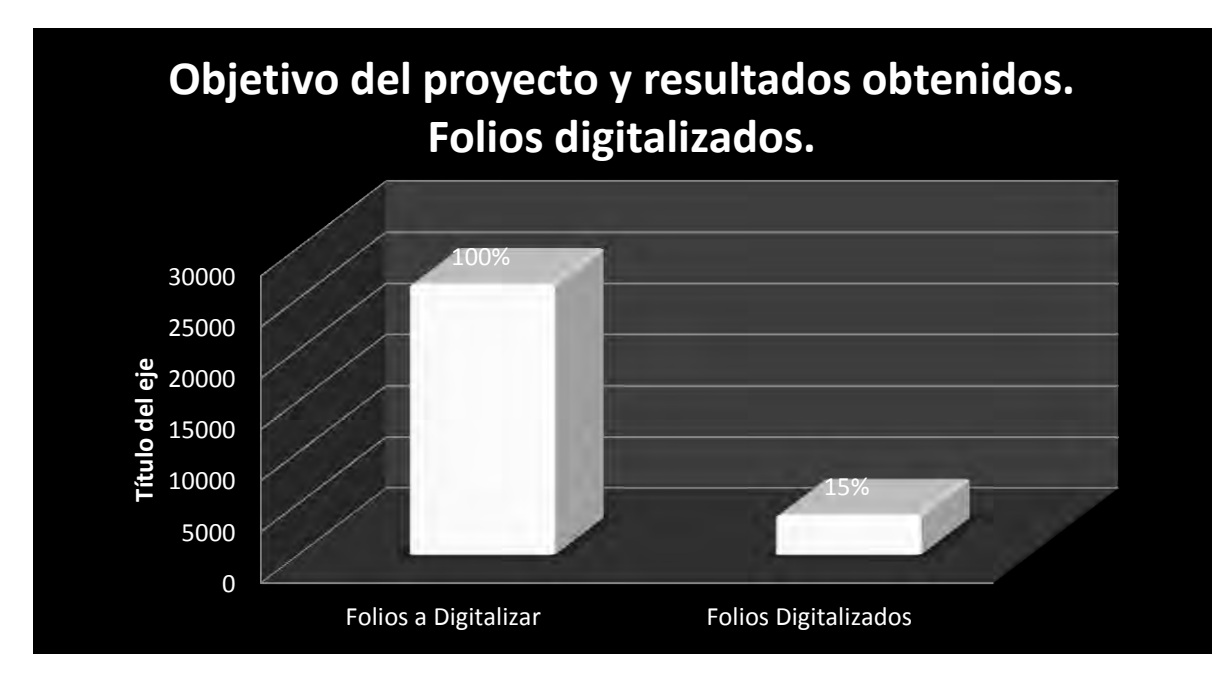

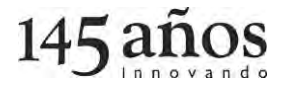

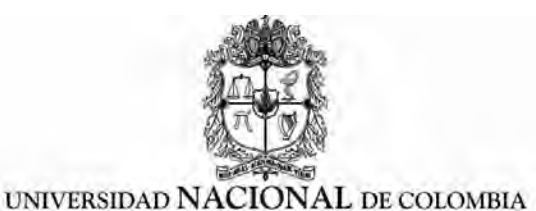

**SEDE MEDELLÍN** FACULTAD DE CIENCIAS HUMANAS Y ECONÓMICAS VICEDECANATURA ACADÉMICA **LABORATORIO DE FUENTES HISTÓRICAS** 

#### <span id="page-41-0"></span>**Conclusiones**

Este proyecto permite observar las medidas de intervención que se aplicaron a 193 expedientes que abordan temáticas de esclavitud, documentos que tenían alteraciones intrínsecas y/o extrínsecas, los cuales fueron intervenidos logrando eliminar el deterioro y prolongar la utilización del mismo, con la finalidad de preservar el patrimonio documental y cultural.

El soporte físico fue un ente transversal para el desarrollo de este trabajo no solo como herramienta de trabajo, sino por lo que refleja en su contenido un discurso narrativo que refleja hechos, relatos que estructuran, conectan el pasado con el presente, permitiendo conocer una época, un individuo, unas costumbres y tradiciones determinadas que evidencia la historia y la cultura de una sociedad.

Es de aclarar que el desarrollo de este proyecto no solo se enfocó en intervenir físicamente el documento y digitalizarlo, sino también en reconocer la importancia de recuperar los valores testimoniales e históricos y convertirlos en fuente para la investigación y el conocimiento.

Por tal razón el objetivo del Laboratorio de Fuentes Históricas es garantizar la conservación y la permanencia de los expedientes, por medio de proyectos que se enfocan en aplicar tratamientos de intervenciones con la finalidad de reparar los documentos, para que sean asequibles al público interesado.

Queda como producto del proyecto una base de datos donde se puede identificar cuales documentos fueron restaurados y digitalizados y cuales no pudieron ser intervenidos por limitaciones de presupuesto, fallas técnicas y errores humanos anotados más arriba.

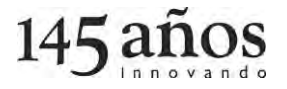

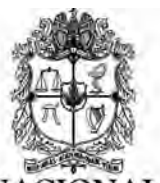

UNIVERSIDAD NACIONAL DE COLOMBIA SEDE MEDELLÍN

FACULTAD DE CIENCIAS HUMANAS Y ECONÓMICAS VICEDECANATURA ACADÉMICA LABORATORIO DE FUENTES HISTÓRICAS

<span id="page-42-0"></span>**Bibliografía:** 

Burgos Cantor, R. (s.f.). *La ceiba de la memoria.* Seix barral biblioteca.

Cárdenas González, M. L. (2008). *Restauración del patrimonio documental. Experiencia del Archivo General de la Nación.* Bogotá: Gráficos Colombia. .

De Certeau, M. (1975). *La escritura de la historia.* Gallimard.

Pautas para diagnóstico integral de archivos, Bogotá, 2003.Archivo General de la Nación

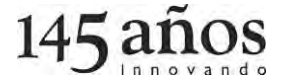